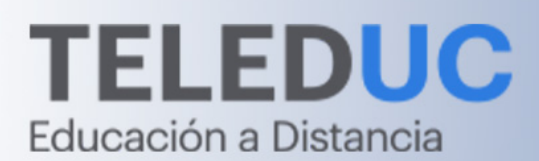

# **Programa**<br>Empresas

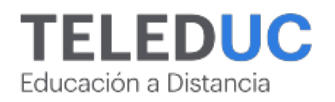

# **¿QUIÉNES SOMOS?**

Somos el centro de capacitación y formación integral de la Pontificia Universidad Católica de Chile con más de 45 años de experiencia en educación a distancia.

Nuestros programas son diseñados por expertos en educación online, y están dirigidos a personas interesadas en desarrollar habilidades y conocimientos específicos con el fin de mejorar el desempeño individual y organizacional.

# **PROGRAMAS PARA EMPRESAS**

Frente al desafiante y cambiante escenario laboral, la capacitación juega un rol fundamental para mantener a los colaboradores actualizados, incrementando su productividad y compromiso organizacional.

TELEDUC pone a tu disposición una amplia gama de programas en modalidad online, ofreciendo una experiencia de aprendizaje única, efectiva y personalizada que puede incluir clases online en vivo.

Estamos comprometidos en impulsar el crecimiento y el desarrollo profesional de tu equipo, brindando una solución integral a necesidades específicas de la empresa. Queremos ser un socio estratégico en el perfeccionamiento de tus colaboradores, lo que te permitirá acceder a descuentos especiales u otros beneficios, como el uso de la Franquicia Tributaria SENCE.

No dudes en contactarnos para descubrir cómo podemos colaborar en el éxito y la excelencia de tu organización.

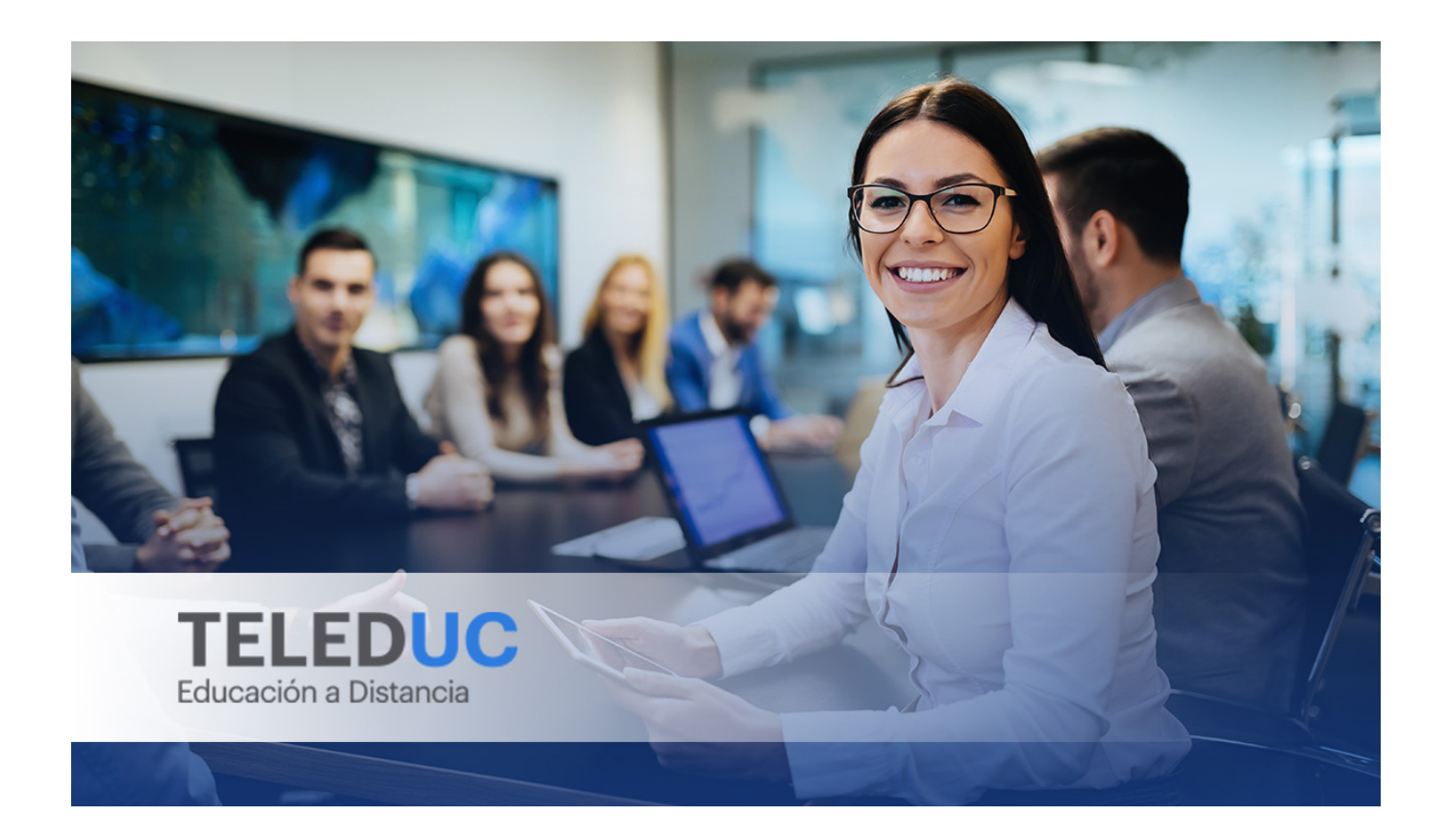

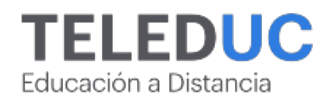

# **¿POR QUÉ ELEGIR TELEDUC PARA CAPACITAR?**

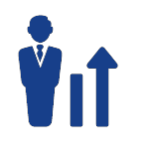

# **Compromiso con la calidad**

La Pontificia Universidad Católica de Chile es reconocida por su excelencia. Ha sido nombrada consecutivamente como la Nº 1 de las Universidades de habla hispana en Latinoamérica por QS World University Rankings, y se encuentra certificada bajo la NCh 2728.

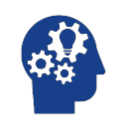

# **Proceso de mejora continua**

Revisamos sistemáticamente nuestros cursos para asegurar que se cumplan nuestros estándares de calidad.

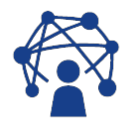

# **Cobertura nacional e internacional**

Accederás a la plataforma educativa virtual desde cualquier lugar con conectividad a internet sin importar tu ubicación geográfica.

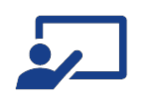

# **Más de 45 años de experiencia**

Somos la institución con mayor experiencia en educación a distancia de Latinoamérica.

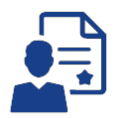

# **Certificación UC**

Nuestros alumnos, al aprobar, reciben una certificación de la Pontificia Universidad Católica de Chile.

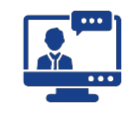

# **Cobertura SENCE**

Contamos con un gran número de cursos con franquicia tributaria Sence con el fin de incentivar la capacitación de tus colaboradores.

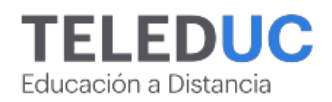

# **METODOLOGÍA**

# **Modalidad**

La modalidad de nuestros cursos es 100% E-learning asincrónica, es decir, los participantes pueden acceder al material preparado por nuestros docentes a través de una plataforma virtual. Esto permite entregar flexibilidad en los horarios y tener autonomía en el proceso de aprendizaje.

# **Duración**

Nuestros cursos duran **30 horas** distribuidas en **1 mes**.

# **Acompañamiento académico**

El proceso de enseñanza-aprendizaje se acompañará con un tutor, quien resolverá dudas a través de la plataforma online.

# **Recursos de aprendizaje**

Se pondrán a disposición del alumno clases narradas, videos, actividades, entre otros recursos de aprendizaje, sin un profesor dando clases en vivo.

# **Evaluaciones en línea**

Cada módulo contiene actividades formativas y evaluaciones que refuerzan los conceptos vistos. Además, los participantes deberán realizar una actividad final, donde se espera que puedan aplicar los contenidos estudiados a lo largo del curso.

La calificación final de cada curso se obtiene como resultado de la calificación promedio ponderada obtenida en las actividades antes descritas u otra actividad detallada en el programa de cada curso.

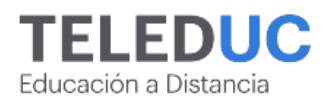

# **CONOCE TODOS LOS CURSOS POR ÁREAS**

[El rol del tutor en la educación en línea](/pdf-empresa/#page=10) 

# **Administración y contabilidad**

- [Aplicación de Normas internacionales de información Financiera IFRS en la organización](/pdf-empresa/#page=12) SENCE
- [Contabilidad de costos](/pdf-empresa/#page=12)
- [Educación financiera](/pdf-empresa/#page=13)
- [Estados financieros: análisis e interpretación](/pdf-empresa/#page=13) SENCE
- · [Estados financieros en el sector público chileno](/pdf-empresa/#page=14) NUEVO
- [Estatuto administrativo en Chile](/pdf-empresa/#page=14)
- [Gestión presupuestaria, contabilidad gubernamental y NICSP en el sector público chileno](/pdf-empresa/#page=15)
- [Herramientas de contabilidad financiera básica](/pdf-empresa/#page=15) SENCE
- [Herramientas para el cálculo y pago de las remuneraciones y su tributación](/pdf-empresa/#page=16) SENCE
- [Impuesto a la renta para empresas y personas](/pdf-empresa/#page=16)
- [Legislación laboral](/pdf-empresa/#page=17) SENCE
- [Manejo de crisis, conflictos y mediación en instituciones públicas](/pdf-empresa/#page=17)
- [Principios básicos de inversión](/pdf-empresa/#page=18)
- · [Terminación del contrato de trabajo y últimas modificaciones legales a la legislación laboral](/pdf-empresa/#page=18) NUEVO
- [Técnicas de administración de flujo de caja y presupuestación para una adecuada gestión financiera](/pdf-empresa/#page=19) SENCE

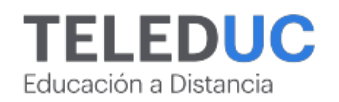

# **Educación**

- [Diseño instruccional para formación e-learning](/pdf-empresa/#page=21)
- [Fomento lector](/pdf-empresa/#page=21)
- [Herramientas para la tutoría de cursos online](/pdf-empresa/#page=22)

# **Emprendimiento y ventas**

- [Aprendiendo a emprender](/pdf-empresa/#page=24)
- [Técnicas de programación neurolingüística para la optimización de la gestión de ventas](/pdf-empresa/#page=24) SENCE

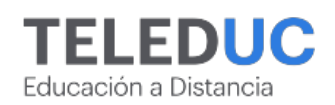

# **Liderazgo y trabajo en equipo**

- [Adaptación y flexibilidad al cambio](/pdf-empresa/#page=26)
- [Aplicación de técnicas para la gestión del proceso de la capacitación](/pdf-empresa/#page=26) SENCE
- [ChatGPT: aumenta tu productividad](/pdf-empresa/#page=27)
- [Comprendiendo y preparándose para el cambio](/pdf-empresa/#page=27)
- [Comunicación y retroalimentación en el ámbito laboral](/pdf-empresa/#page=28) SENCE
- [Desarrollo humano y ética en el ámbito laboral](/pdf-empresa/#page=28)
- [Estrategias de manejo del estrés y atención plena en el contexto laboral](/pdf-empresa/#page=29) SENCE
- [Estrategias para potenciar tu creatividad](/pdf-empresa/#page=29)
- [Herramientas de búsqueda laboral y desarrollo profesional](/pdf-empresa/#page=30) NUEVO
- [Herramientas para una organización efectiva del trabajo](/pdf-empresa/#page=30) SENCE
- [Herramientas para una redacción eficiente y asertiva en contextos laborales](/pdf-empresa/#page=31) SENCE
- [Inteligencia emocional para el liderazgo y el trabajo en equipo](/pdf-empresa/#page=31) SENCE
- [Liderazgo efectivo para el trabajo en equipo](/pdf-empresa/#page=32) SENCE
- [Mindfulness y liderazgo consciente](/pdf-empresa/#page=32) NUEVO
- [Plan de cambio en el contexto laboral](/pdf-empresa/#page=33) NUEVO
- [Prepárate para el cambio: fases y planificación](/pdf-empresa/#page=33) NUEVO
- [Proceso creativo: de la idea a la práctica](/pdf-empresa/#page=34) NUEVO
- [Técnicas de coaching para el liderazgo colaborativo y la comunicación efectiva](/pdf-empresa/#page=34)
- [Técnicas de comunicación verbal y no verbal: El poder del gesto](/pdf-empresa/#page=35)

# **Logística y comercialización**

- [Cadena de abastecimiento y control de inventario](/pdf-empresa/#page=37) SENCE
- [Trámite aduanero de importación en Chile](/pdf-empresa/#page=37) SENCE
- [Técnicas de comercio exterior en Chile y Latinoamérica](/pdf-empresa/#page=38) SENCE

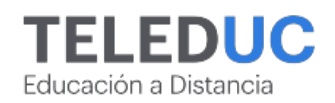

# **Marketing y gestión de negocios**

- Analítica web con Google Analytics 4
- [Aplicación de técnicas para el posicionamiento web y SEO](/pdf-empresa/#page=40)
- [Business intelligence: introducción, herramientas y usos](/pdf-empresa/#page=41)
- [Herramientas para diseñar una estrategia de comercio electrónico](/pdf-empresa/#page=41)
- [Negociación: estrategias para enfrentar el conflicto](/pdf-empresa/#page=42)
- [Power BI: Herramientas básicas para el análisis de datos](/pdf-empresa/#page=42) SENCE
- [Power BI: herramientas básicas para el análisis de datos Blended](/pdf-empresa/#page=43)
- [Power BI avanzado para el análisis de datos](/pdf-empresa/#page=43) NUEVO
- [Power BI intermedio para el análisis de datos](/pdf-empresa/#page=44) SENCE
- [Técnicas de storytelling para aplicar en la empresa y en los negocios](/pdf-empresa/#page=44) SENCE
- [Técnicas para rentabilizar negocios digitales](/pdf-empresa/#page=45)

# **Office y programación**

- [HTML: Primeros pasos en el desarrollo web](/pdf-empresa/#page=47) NUEVO
- [Herramientas avanzadas de programación en Python para procesamiento de datos](/pdf-empresa/#page=47) SENCE
- [Herramientas básicas de MS Office](/pdf-empresa/#page=48) SENCE
- [Herramientas básicas para el desarrollo web responsive con HTML y CSS](/pdf-empresa/#page=48)
- [Herramientas de Excel avanzado](/pdf-empresa/#page=49) SENCE
- [Herramientas de Excel avanzado Blended](/pdf-empresa/#page=49) SENCE
- [Herramientas de Excel básico](/pdf-empresa/#page=50) SENCE
- [Herramientas de Excel básico blended](/pdf-empresa/#page=50)
- [Herramientas de Excel intermedio](/pdf-empresa/#page=51) SENCE
- [Herramientas de Excel intermedio Blended](/pdf-empresa/#page=51)
- [Herramientas de Excel para la inteligencia de negocios](/pdf-empresa/#page=52) SENCE
- [Herramientas de programación con macros en Visual Basic para Excel](/pdf-empresa/#page=52) SENCE
- [Herramientas de programación en Python para procesamiento de datos](/pdf-empresa/#page=53) SENCE
- [Herramientas para el modelamiento de bases de datos y consultas con SQL](/pdf-empresa/#page=53) SENCE
- [Herramientas para la automatización de procesos de bases de datos relacionales con SQL](/pdf-empresa/#page=54) SENCE
- [Microsoft 365 para el ámbito laboral](/pdf-empresa/#page=54) SENCE
- [Power BI intermedio para el análisis de datos Blended](/pdf-empresa/#page=55)
- [Programación básica en JavaScript para el desarrollo web](/pdf-empresa/#page=55)
- [Programación básica en R para el análisis de datos](/pdf-empresa/#page=56)

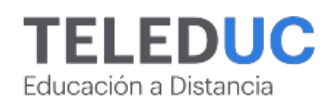

# **Proyectos y operaciones**

- [Herramientas de control de gestión estratégico para no especialistas](/pdf-empresa/#page=58) SENCE
- [Herramientas de la excelencia operacional](/pdf-empresa/#page=58) SENCE
- [Herramientas esenciales para formular y gestionar proyectos exitosos](/pdf-empresa/#page=59)
- [Herramientas para el diseño y la formulación de proyectos](/pdf-empresa/#page=59) SENCE
- [Herramientas para la evaluación de proyectos privados](/pdf-empresa/#page=60) SENCE
- [Herramientas para la gestión de procesos en la organización](/pdf-empresa/#page=60) SENCE
- [Herramientas para la gestión de proyectos aplicando metodologías Ágiles y Lean](/pdf-empresa/#page=61) SENCE
- [MS Project como herramienta en la planificación de proyectos](/pdf-empresa/#page=61) SENCE
- [Microsoft Project como herramienta en la planificación de proyectos Blended](/pdf-empresa/#page=62)
- [Microsoft Project intermedio para la gestión de proyectos](/pdf-empresa/#page=62)

# **Tecnología y software**

- [Ciberseguridad en práctica: herramientas y tácticas](/pdf-empresa/#page=64) NUEVO
- [Herramientas para el diseño, desarrollo y mantención de sitios web con WordPress](/pdf-empresa/#page=64)
- [User experience: Conceptos básicos para el desarrollo de productos digitales](/pdf-empresa/#page=65)

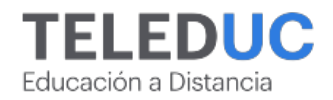

# El rol del tutor en la educación en línea

 **Contenidos** 

\*Para apertura de este programa comunícate directamente con Daniela Llanos dllanos@diplomadosuc.cl

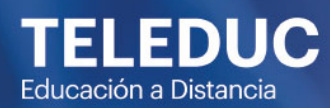

Área

# Administración y contabilidad

Page 11/70

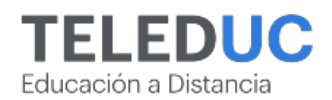

# Aplicación de Normas internacionales de información Financiera - IFRS en la organización

**Código SENCE: 1238027914**

Este curso surge de la necesidad de las empresas de adaptarse a las nuevas disposiciones en cuanto a la generación de información financiera y, al mismo tiempo, preparar profesionales responsables de la elaboración y presentación de los estados financieros.

 **[Próximo inicio: 25-07-2024 »](http://teleduc.uc.cl/checkout/?sku=CAP-C-10043)**

# **Objetivos**

- Reconocer las bases de preparación y presentación de los estados financieros bajo IFRS – NIIF.
- Identificar la relación sobre los estados financieros consolidados y la combinación de negocios.
- Usar tratamientos contables específicos de la empresa.
- Aplicar los cambios más recientes y futuros de la normativa IFRS –NIIF de la empresa.

# **Contenidos**

- Marco conceptual y estados financieros
- Inversiones y consolidación
- Tratamientos contables específicos
- Nuevas normas contables

# Contabilidad de costos

El curso entrega las herramientas necesarias para desarrollar conocimientos en el ámbito de la contabilidad de costos, permitiendo a los alumnos comprender de forma dinámica la clasificación de los elementos del costo para apoyar la toma de decisiones más acertada e informada en las empresas.

Con este curso los alumnos podrán desarrollar técnicas para el razonamiento lógico base en el cálculo y la determinación de costos a través de una clasificación básica y simple que le permitirá determinar los costos de producción y la significancia de estos en la determinación del precio de venta.

 **[Próximo inicio: 25-07-2024 »](http://teleduc.uc.cl/checkout/?sku=CAP-C-10267)**

# **Objetivos**

- Reconocer las herramientas necesarias para la correcta determinación de los costos de producción de un bien o servicio.
- Identificar los elementos fundamentales que inciden en la determinación de los costos de producción de un bien o servicio.
- Clasificar los costos de producción de un bien o servicio de acuerdo a los elementos del costo, ya sea en Materiales Directos, Mano de Obra Directa u Otros Costos Indirectos de Fabricación.
- Calcular el costo de producir un bien o servicio a través del modelo de costo-volumen-utilidad.
- Calcular el costo unitario y contabilizar los elementos del costo para determinar el precio de venta.

- Los elementos del costo
- Clasificación de los costos
- Modelo de costo-volumen-utilidad
- Costo unitario de producción y precio de venta

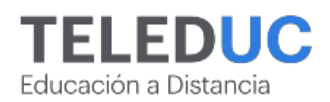

# Educación financiera

Este curso surge en respuesta a la demanda de organizaciones y personas por programas que entreguen herramientas para tomar decisiones informadas en temas financieros. Se espera que los participantes desarrollen la capacidad de desarrollar una estrategia responsable de organización de sus recursos económicos, practicando un consumo responsable y entendiendo conceptos claves como retorno y el riesgo que le permitirán tomar decisiones básicas de ahorro e inversión.

El programa busca que los participantes desarrollen las competencias de: planificación y organización de sus recursos y la habilidad analítica para tomar buenas decisiones en este contexto. Al final del programa el estudiante debería ser capaz de entender una buena parte de los productos y servicios financieros, haciendo un buen uso de aquello.

# **[Próximo inicio: 25-07-2024 »](http://teleduc.uc.cl/checkout/?sku=29215)**

# **Objetivos**

- Aplicar los conceptos básicos de educación financiera a problemas de manejo de recursos económicos personales.
- Elaborar un presupuesto personal para tomar decisiones financieras.
- Aplicar los conceptos de endeudamiento responsable en la toma de decisiones de financiamiento utilizando toda la información disponible.
- Generar un plan de ahorro/inversión incorporando los conceptos de riesgo y retorno.

# **Contenidos**

- Introducción a la educación financiera
- Dinero y presupuesto
- Endeudamiento responsable
- Ahorro e inversiones

# Estados financieros: análisis e interpretación

### **Código SENCE: 1238062280**

Para entregar información contable fidedigna, es necesario adquirir técnicas de compresión y análisis de transacciones contables. La globalización de los mercados financieros requiere dominar competencias para la correcta emisión de Estados Financieros finales.

En ese contexto, este curso entrega a los alumnos herramientas técnicas y conceptuales de análisis contablefinanciero para la correcta emisión de Estados Financieros finales, para la correcta toma de decisiones en la compañía.

 **[Próximo inicio: 29-08-2024 »](http://teleduc.uc.cl/checkout/?sku=CAP-C-10202)**

# **Objetivos**

**GENERAL** Aplicar técnicas de análisis contable financiero en la confección de ajustes contables, para la elaboración e interpretación correcta de los Estados financieros en la empresa.

**ESPECÍFICOS** • Identificar los elementos que componen la plataforma, la estructura del curso y los documentos obligatorios UC. • Identificar la estructura de los estados financieros para el análisis vertical y horizontal de los conceptos contables. • Aplicar cálculo y ajustes de la NIC Nº 16 en el análisis contable mensual de los activos. • Aplicar el cálculo de los principales ajustes para la generación del cierre financiero contable mensual. • Utilizar el cálculo e interpretación de indicadores financieros para la determinación de la situación económica de la empresa.

- Introducción a los Estados Financieros
- Principales ajustes de Propiedades, Planta y Equipos (PPE)
- Otros ajustes de Estados Financieros
- Principales Ratios Financieros

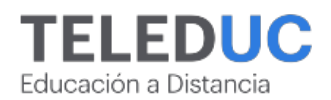

# Estados financieros en el sector público chileno

El curso tiene como objetivo comprender y entregar los conocimientos para la preparación y análisis de los estados financieros en el sector público a nivel central de acuerdo a la normativa establecida por la Contraloría General de la República en el contexto de las NICSP.

El estudiante podrá aprender a analizar los estados financieros de la contabilidad gubernamental de la nación, comparar la situación financiera contable de cada servicio, y también del mismo servicio a lo largo del tiempo, comprendiendo el nivel de ejecución presupuestaria de cualquier servicio público, el patrimonio con el que cuenta, sus activos y pasivos, y desde luego, el rendimiento y desempeño que tiene en el ejercicio anual.

 **[Próximo inicio: 29-08-2024 »](http://teleduc.uc.cl/checkout/?sku=CAP-C-10350)**

# **Objetivos**

- Interpretar la situación financiera contable, considerando las normas internacionales de contabilidad para el sector público.
- Elaborar el balance general y situación presupuestaria en un servicio público a nivel central para la toma de decisiones y rendición de cuentas.
- Elaborar los flujos financieros y situación patrimonial en un servicio público a nivel central para la toma de decisiones y rendición de cuentas.
- Aplicar el uso de notas en la explicación de los estados financieros.

# **Contenidos**

- Finalidad y principales modificaciones en la normativa contable
- Balance general estado de situación financiera
- Estado de rendimiento financiero estado de flujo efectivo - patrimonio
- Notas de estados financieros

# Estatuto administrativo en Chile

En este curso se abordan las normas fundamentales de la administración pública chilena, particularmente, aquellas que regulan las relaciones laborales entre el Estado y los funcionarios públicos. En este contexto, el estudiante identificará los principales elementos de la Ley como son la estructura jurídica y la relación entre la Administración y los funcionarios del Estado. También, se presentan las principales obligaciones y prohibiciones de los funcionarios, así como los derechos con que cuentan y los procesos asociados a la cesación de funciones.

Reconocer los pilares esenciales de la Administración Pública chilena y los elementos de esta ley que busca regular las relaciones laborales entre el Estado y los funcionarios públicos en Chile permitirán al estudiante comprender la relevancia de esta norma en la vida funcionaria.

 **[Próximo inicio: 25-07-2024 »](http://teleduc.uc.cl/checkout/?sku=CAP-C-10325)**

### **Objetivos**

- Insertarse en el contexto de la Administración del Estado y su naturaleza
- Identificar el contexto de actuación en torno al Estatuto Administrativo, así como las etapas y procesos de la carrera funcionaria.
- Reconocer las obligaciones, prohibiciones y derechos funcionarios.
- Distinguir los procesos que definen la responsabilidad, transparencia y probidad administrativa.
- Identificar el Sistema de Calificaciones y causales de cesación de funciones.

- Elementos centrales de la relación laboral entre el Estado y el funcionario
- Las obligaciones funcionarias
- Los derechos de los funcionarios
- Los procesos asociados a la cesación de funciones

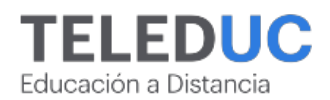

# Gestión presupuestaria, contabilidad gubernamental y NICSP en el sector público chileno

El curso abordar la normativa del Sistema de Contabilidad General de la Nación incluyendo la incorporación del estándar internacional NICSP, orientándolas a la correcta gestión de los recursos públicos, tanto desde la perspectiva técnica como ética.

Este curso aborda las principales características de los procesos presupuestarios y de contabilidad gubernamental, incluyendo las implicancias de la incorporación del estándar NICSP, en el Sector Público chileno.

Al finalizar el curso, los estudiantes podrán aplicar las herramientas e instrumentos asociados a la gestión de los presupuestos de los organismos públicos, así como de los procesos de contabilización, incorporando la nueva normativa derivada de la implementación del estándar internacional NICSP.

 **[Próximo inicio: 25-07-2024 »](http://teleduc.uc.cl/checkout/?sku=29211)**

# Herramientas de contabilidad financiera básica

### **Código SENCE: 1238027844**

El curso está dirigido para personas que quieran desarrollar sus conocimientos en el ámbito de la contabilidad, permitiendo tener una visión del registro y control financiero para la correcta toma de decisiones dentro de las empresas.

Este programa entregará a los alumnos herramientas conceptuales de Contabilidad, que faciliten el aprendizaje e interpretación de los Estados Financieros, para la correcta toma de decisiones en la compañía.

Permitirá a los alumnos aplicar las técnicas de contabilidad desde sus registros básicos hasta la emisión de los Estado Financieros bajo la normativa IFRS, permitiendo desenvolverse en materias cotidiana en empresas particulares o quienes se desempañan en forma independiente.

 **[Próximo inicio: 25-07-2024 »](http://teleduc.uc.cl/checkout/?sku=29983)**

# **Objetivos**

- Identificar las principales características de la gestión presupuestaria de los organismos públicos.
- Analizar los principios presupuestarios y financieros de los organismos públicos en los programas presupuestarios y sus posibles modificaciones.
- Describir y relacionar las normas contables y los principios de la Contabilidad Gubernamental en Chile con el proceso presupuestario y financiero que realizan las instituciones públicas.
- $\bullet$ Reconocer y definir las implicancias y los efectos de la implementación de las Normas Internacionales de Contabilidad del Sector Público (NICSP) en Chile.

# **Contenidos**

- Gestión presupuestaria
- La gestión presupuestaria
- Contabilidad Gubernamental
- Implementación de las NICSP en los organismos públicos

# **Objetivos**

- Identificar los procesos de la contabilidad en la organización y para diferentes usuarios.
- Clasificar las cuentas contables en su tratamiento del ciclo de operaciones en la organización.
- Interpretar hechos económicos de acuerdo a la lógica de la Contabilidad y la normativa vigente.
- Construir Estados Financieros y sus formatos de presentación, como fuentes de información en la valorización de activos para la toma de decisiones.

- Introducción a la contabilidad
- Elementos de los estados financieros
- Proceso contable
- Estados financieros

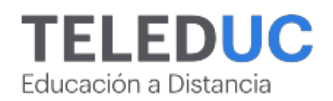

# Herramientas para el cálculo y pago de las remuneraciones y su tributación

**Código SENCE: 1238064088**

### **Desarrollado con el Programa de Formación Jurídica para Trabajadores y Empleadores de la Facultad de Derecho UC.**

El curso aborda los principales aspectos que se deben tener en cuenta al momento de calcular y pagar las

remuneraciones, así como aquellos elementos vinculados a su tributación, conociendo y aplicando la normativa vigente en la materia y el impacto que tienen en las relaciones laborales.

 **[Próximo inicio: 25-07-2024 »](http://teleduc.uc.cl/checkout/?sku=CAP-C-10319)**

# **Objetivos**

**GENERAL** Aplicar los aspectos centrales de las remuneraciones, su protección y tributación en la gestión de personas. **ESPECÍFICOS** • Reconocer los elementos que componen la plataforma, la estructura del curso y los documentos obligatorios UC. • Identificar los aspectos centrales de las remuneraciones de los trabajadores y los elementos que componen la remuneración imponible mensual considerando la normativa legal vigente. • Reconocer los elementos de la protección a las remuneraciones y sus descuentos, entre los cuales se encuentran las cotizaciones previsionales. • Aplicar un correcto cálculo de liquidación de remuneraciones considerando la normativa legal vigente. • Aplicar los aspectos tributarios a las remuneraciones de los trabajadores.

# **Contenidos**

- Las remuneraciones y su base imponible
- Protección de las remuneraciones y descuentos
- Cálculo de remuneraciones y otras consideraciones
- Tributación de las remuneraciones y libro auxiliar de remuneraciones

# Impuesto a la renta para empresas y personas

El curso está orientado a capacitar a los participantes en la gestión tributaria, las que experimentan un desarrollo continuo y cuya aplicación es de carácter obligatorio en la preparación de la declaración anual de impuesto a la renta y sus declaraciones juradas.

Este programa surge de la necesidad de las empresas y trabajadores de adaptarse a las nuevas disposiciones en cuanto a la generación de información tributaria y, al mismo tiempo, preparar profesionales responsables de la elaboración y presentación de dicha documentación.

Una vez finalizada la actividad, los participantes podrán aplicar y ejecutar en forma correcta las disposiciones actualizadas que emanan del ordenamiento tributario vigente, contenidos fundamentalmente en la Ley de impuesto a la Renta.

 **[Próximo inicio: 25-07-2024 »](http://teleduc.uc.cl/checkout/?sku=CAP-C-10197)**

# **Objetivos**

- Usar las normas tributarias y sus bases de impuesto a la renta a las entidades en régimen semi integrado.
- Usar las normas tributarias y sus bases de impuesto a la renta a las entidades en régimen Propyme.
- Emplear tratamientos tributarios de acuerdo a la ley de la renta actualizada en otros regímenes tributarios.
- Aplicar los cambios tributarios más recientes en la determinación de la renta de personas.

- Impuesto a la renta empresas régimen semi integrado
- Impuesto a la renta empresas régimen Pro Pyme
- Otros regímenes tributarios
- Impuestos renta personas

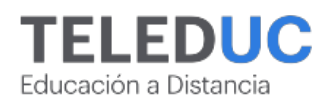

# Legislación laboral

**Código SENCE: 1238049267**

### **Desarrollado con el Programa de Formación Jurídica para Trabajadores y Empleadores de la Facultad de Derecho UC.**

Este curso ofrece una introducción al mundo del derecho laboral y a las relaciones laborales, abordando los elementos clave que rigen el entorno normativo laboral actual: desde el establecimiento de una relación laboral, pasando por la gestión de la jornada laboral, remuneraciones y los derechos y deberes de empleados y empleadores, hasta los aspectos cruciales de la terminación de contratos de trabajo, los derechos fundamentales de los trabajadores y la responsabilidad del empleador en materia de seguridad, concluyendo con elementos centrales de las relaciones colectivas de trabajo y las tendencias generales de las relaciones laborales futuras.

# **Objetivos**

- Identificar los principales conceptos jurídico-laborales que rigen y forman las relaciones laborales.
- Reconocer los derechos y obligaciones que emanan de una relación laboral, así como los aspectos centrales de la legislación laboral.
- Identificar los aspectos centrales de las relaciones colectivas del trabajo, así como nuevas tendencias en las relaciones laborales

# **Contenidos**

- El derecho del trabajo, relación laboral y contrato de trabajo
- Jornada de trabajo y remuneraciones
- Terminación del contrato de trabajo, derechos fundamentales y deber de seguridad del empleador
- Relaciones colectivas de trabajo y temas relevantes

 **[Próximo inicio: 25-07-2024 »](http://teleduc.uc.cl/checkout/?sku=30015)**

# Manejo de crisis, conflictos y mediación en instituciones públicas

Este curso surge en respuesta a la necesidad de capacitación al interior de las organizaciones del Sector Público, buscando mejorar el conocimiento y las habilidades en el desempeño de los funcionarios/as públicos.

Es relevante que los participantes sean capaces de desarrollar herramientas que les permitan mejorar la capacidad de enfrentarse a situaciones de crisis y conflictos, a partir de enriquecer los sistemas de análisis de la estructura del sector público, según su marco regulatorio, las habilidades blandas y técnicas de cada funcionario/a público. Lo anterior, busca fortalecer y mejorar la calidad de atención y el clima laboral de la Institución Pública, facilitando la construcción de una cultura organizacional con una comunidad de trabajo que se siente segura y con autoconfianza.

 **[Próximo inicio: 26-09-2024 »](http://teleduc.uc.cl/checkout/?sku=30014)**

# **Objetivos**

- Identificar el conflicto como asimetría de la Gestión Pública y los intereses del bien público.
- Emplear herramientas prácticas en el Servicio Público para que los/as funcionarios/as públicos/as realicen diagnósticos organizacionales efectivos del conflicto y su nivel de impacto.
- Identificar los elementos que conforman los Métodos alternativos para solucionar conflictos (MASC).
- Aplicar técnicas claves para la negociación y la mediación eficaz por medio del Método Harvard en instituciones públicas.

- El conflicto en la gestión pública y los intereses del bien público
- Diagnósticos organizacionales efectivos del conflicto y su nivel de impacto en el sector público
- Métodos alternativos para solucionar conflictos (MASC)
- Modelo de negociación de Harvard en instituciones públicas

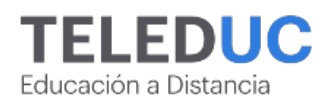

# Principios básicos de inversión

El presente programa entrega conceptos y herramientas para que los alumnos comprendan los conceptos claves respecto a inversiones y sus diferentes dimensiones. Es importante destacar que no se busca entregar recomendaciones de inversión, sino fomentar la decisión personal de forma informada.

Este curso surge en respuesta a una demanda de las personas por profundizar y perfeccionar sus decisiones en la gestión de sus finanzas personales, haciendo énfasis en ahorro e inversiones. Se espera que los participantes desarrollen la capacidad de pensar y planificar una estrategia de inversiones personales, basados en un correcto conocimiento de sus objetivos y su tolerancia al riesgo. Al finalizar la actividad, el estudiante será capaz de comprender gran parte de las diferentes estrategias de inversión y sus fundamentos.

 **[Próximo inicio: 25-07-2024 »](http://teleduc.uc.cl/checkout/?sku=CAP-C-10214)**

# **Objetivos**

- Identificar activos tradicionales del sistema financiero en sus dos grandes categorías: renta fija y renta variable.
- Reconocer estrategias de activos alternativos, considerando su complementariedad con activos tradicionales.
- Identificar estrategias y productos de inversión más tecnologizados, teniendo la debida precaución en su uso.
- Elaborar un portafolio de inversiones, enfatizando en la importancia de la diversificación.

# **Contenidos**

- Renta fija y renta variable
- Activos alternativos
- Fintech/Tecnología y criptoactivos
- Portafolio de inversiones

# Terminación del contrato de trabajo y últimas modificaciones legales a la legislación laboral

**Desarrollado con el Programa de Formación Jurídica para Trabajadores y Empleadores de la Facultad de Derecho UC.**

El curso aborda los aspectos generales de la terminación del contrato de trabajo en Chile, las modalidades y las causales de terminación, así como las formalidades legales, indemnizaciones asociadas y el finiquito laboral. Asimismo, busca entregar conocimiento actualizado de las principales modificaciones que ha sufrido la legislación laboral, principalmente enfocado en los últimos cinco años.

 **[Próximo inicio: 25-07-2024 »](http://teleduc.uc.cl/checkout/?sku=CAP-C-10320)**

### **Objetivos**

• Identificar aspectos generales de la terminación del contrato de trabajo en Chile. • Reconocer las modalidades y causales de terminación del contrato de trabajo en Chile. • Emplear las últimas modificaciones legales al Código del Trabajo en la gestión del recurso humano de la empresa.

- Aspectos generales de la terminación del contrato de trabajo en Chile
- Modalidades y causales de terminación
- Principales modificaciones legales al Código del Trabajo - parte I
- Principales modificaciones legales al Código del Trabajo - parte II

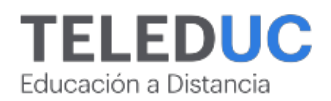

Técnicas de administración de flujo de caja y presupuestación para una adecuada gestión financiera

### **Código SENCE: 1238049247**

El curso busca entregar a las participantes herramientas que les permitan cuantificar los recursos que requieren para la ejecución de planes personales u organizacionales, aprovechando las ventajas de la disciplina contable y la sencillez de algunos métodos de estimación para aumentar la estabilidad y la salud financiera.

Los participantes podrán adquirir herramientas de planificación financiera, que faciliten la comprensión sobre las variables que influyen en el uso y disponibilidad de recursos, permitiendo aplicar métodos para la estimación de los recursos requeridos y control de los ingresos y egresos respectivos, pudiendo determinar los saldos disponibles, las señales de alerta que los indicadores financieros pueden proveer sobre riesgos a la estabilidad financiera y las necesidades de financiamiento que puedan surgir.

 **[Próximo inicio: 25-07-2024 »](http://teleduc.uc.cl/checkout/?sku=CAP-C-10024)**

# **Objetivos**

- Utilizar criterios contables básicos para la organización y registro de información financiera.
- Emplear técnicas de administración de flujos de caja en la determinación de disponibilidad de dinero para la toma de decisiones de gastos, inversión.
- Aplicar los conceptos y etapas esenciales del proceso de planificación para la elaboración de un presupuesto.
- Usar metodologías de gestión de presupuestos y flujos de caja para el control, toma de decisiones y evaluación de proyectos tanto a nivel personal como de empresas.

- La contabilidad: Una herramienta de base para las decisiones financieras
- El flujo de caja: Una herramienta para la salud y estabilidad financiera
- El presupuesto: Una herramienta para la planificación y el control financiero
- Usos y aplicaciones de los presupuestos

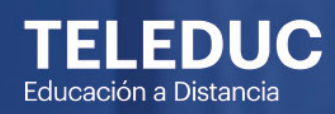

Área

# Educación

Page 20/70

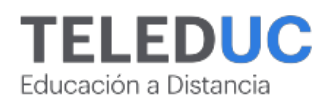

# **EDUCACIÓN**

# Diseño instruccional para formación e-learning

El diseño instruccional para cursos en línea es un tema altamente pertinente en la actualidad, ya que el aprendizaje en línea se ha convertido en una forma popular y efectiva de educación en todo el mundo. Con el aumento de la demanda de educación en línea, se requiere una mayor cantidad de diseñadores capaces de crear y diseñar materiales de aprendizaje en línea de alta calidad.

En este curso los participantes serán capaces de diseñar y desarrollar cursos en línea efectivos, que logren un equilibrio entre el contenido teórico y práctico, y que permitan a los estudiantes alcanzar los objetivos de aprendizaje de manera efectiva.

 **[Próximo inicio: 29-08-2024 »](http://teleduc.uc.cl/checkout/?sku=CAP-C-10250)**

### **Objetivos**

- Comprender los conceptos fundamentales necesarios para el diseño e implementación de un curso en línea efectivo.
- Aplicar los modelos y teorías de diseño para el diseño de cursos en línea en diferentes contextos.
- Organizar contenido en línea de manera efectiva, usando diferentes formatos de contenido y actividades interactivas para una óptima experiencia de aprendizaje.
- Aplicar estrategias y técnicas para evaluar el aprendizaje.

### **Contenidos**

- Aprendizaje en línea: de la idea al curso conceptos iniciales para el diseño e-learning
- Una mirada a los modelos y teorías de diseño para formación e-learning
- $\bullet$ Diseño efectivo de contenidos para el aprendizaje en modalidad e-learning
- Diseño de evaluaciones efectivas para el éxito de la formación

# Fomento lector

Este curso busca entregar herramientas teóricas sobre la formación de lectores, sobre selección de materiales de lectura y sobre mediación del libro y la lectura; asimismo, algunas estrategias sobre prácticas lectoras.

Teniendo como horizonte de expectativas la necesidad de que los adultos cercanos a los niños y jóvenes, sus primeros formadores, cuenten con herramientas para apoyar la construcción de lectores autónomos, habituados a leer y que lean por placer, este curso ofrecerá estrategias para lograr dicho objetivo, especialmente, con lectores entre 0 y 12 años de edad. Asimismo, el curso relevará la importancia de continuar vinculando afectivamente a los adultos, los niños y jóvenes con los libros y la lectura en un círculo virtuoso que favorece su formación general.

 **[Próximo inicio: 29-08-2024 »](http://teleduc.uc.cl/checkout/?sku=29851)**

# **Objetivos**

- Reflexionar en torno a la formación de lectores, a partir de la evolución de los estudios literarios y formativos que hoy remarcan la necesidad de apuntar al goce y hábito de quienes se inician en el mundo de la lectura literaria.
- Reconocer el concepto de mediación lectora para el apoyo de la lectura.
- Manejar técnicas de mediación de la lectura en contextos familiares y comunitarios.
- Aplicar criterios de selección de lecturas a partir de las características de los textos, los intereses lectores y los espacios de lectura.

- Componentes de la formación de lectores: la relevancia del querer leer
- ¿Cómo seleccionar lecturas para leer en familia y comunidad?
- Mediación y mediadores
- Prácticas de lectura

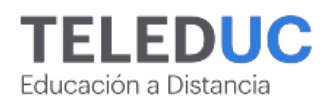

# **EDUCACIÓN**

# Herramientas para la tutoría de cursos online

El desafío de enseñar en modalidad online pone de manifiesto la necesidad de generar instancias que permitan capacitar a profesionales de diferentes ámbitos laborales, en destrezas sociales, pedagógicas y tecnológicas necesarias para cumplir adecuadamente el rol de tutor de cursos online.

El curso se orienta de forma transversal al manejo de herramientas tecnológicas y estrategias pedagógicas necesarias para guiar a los estudiantes en un proceso de aprendizaje en la virtualidad, animarlos a desarrollar una comunidad virtual y que logren cumplir con éxito los objetivos del programa de estudios a través de las actividades de comunicación y retroalimentación, realizando evaluación continua de procesos y resultados.

> \*Para apertura de este programa comunícate directamente con Daniela Llanos dllanos@diplomadosuc.cl

# **Objetivos**

- Identificar elementos y actores claves de la educación en modalidad online.
- Identificar los elementos que componen una plataforma educativa virtual o LMS.
- Reconocer las características propias del rol y las tareas del tutor online.
- Utilizar en situaciones simuladas las herramientas tecnológicas para el desarrollo de tareas relacionadas con las funciones del tutor online.
- Aplicar estrategias de evaluación y retroalimentación en la corrección de actividades online.
- Planificar la acción tutorial utilizando las herramientas de la plataforma para una tutoría exitosa.

- Principales características de la enseñanza virtual
- El rol del tutor en la educación en línea
- $\bullet$ Evaluación y retroalimentación en cursos online
- $\bullet$ Seguimiento y acompañamiento del estudiante en línea

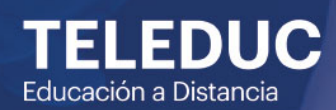

Área

**Emprendimiento y** ventas

Page 23/70

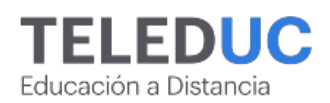

# **EMPRENDIMIENTO Y VENTAS**

# Aprendiendo a emprender

En las últimas décadas la idea de inspirar el espíritu empresarial ha suscitado mucho entusiasmo. No solo por su impacto en el crecimiento económico, sino que también en el aumento de la resiliencia social y el crecimiento individual.

La puesta en práctica de una idea de negocios plantea importantes desafíos para quienes se encuentren en una situación de falta de tiempo, recursos o miedo a emprender. En este sentido, la propuesta de este curso se orienta a aquellos aspectos principales y trasversales de cualquier negocio y al desarrollo de habilidades para llevar adelante un emprendimiento a través del uso de herramientas fundamentales para la puesta en marcha de un proyecto.

 **[Próximo inicio: 26-09-2024 »](http://teleduc.uc.cl/checkout/?sku=29209)**

# **Objetivos**

- Aplicar herramientas que permitan la identificación de una oportunidad de negocio e ideación de un emprendimiento.
- Identificar las principales características del mercado, los potenciales clientes y su segmentación.
- Analizar el marco metodológico para emprender.
- $\bullet$ Reconocer los principales conceptos de Finanzas para emprendedores

# **Contenidos**

- Ideando un proyecto de emprendimiento
- Entendiendo el mercado
- La nueva forma de emprender
- Financiamiento de un proyecto

# Técnicas de programación neurolingüística para la optimización de la gestión de ventas

### **Código SENCE: 1238064628**

Este curso emplea técnicas de neurociencia y programación neurolingüística para capacitar a los colaboradores en la generación de oportunidades, el logro de metas organizacionales y el mantenimiento de conductas profesionales exitosas en la gestión comercial.

En este curso los participantes podrán aplicar los conocimientos y destrezas necesarias para potenciar el desarrollo de habilidades interpersonales que favorezcan la efectiva gestión de ventas y fidelización de los clientes.

 **[Próximo inicio: 25-07-2024 »](http://teleduc.uc.cl/checkout/?sku=29978)**

# **Objetivos**

**GENERAL** Aplicar técnicas de programación neurolingüística para el manejo efectivo y congruente de la comunicación en los procesos de venta y negociación, respetando las necesidades y el contexto del cliente. **ESPECÍFICOS** 1. Identificar los elementos que componen la plataforma, la estructura del curso y los documentos obligatorios UC. 2. Identificar el alcance de la programación neurolingüística (PNL) en el escenario del proceso de ventas. 3. Aplicar técnicas y herramientas de ventas basadas en PNL para el manejo eficiente del proceso de ventas y manejo de objeciones. 4. Emplear técnicas de programación neurolingüística para el logro de una comunicación congruente y efectiva con los clientes, respetando el contexto situacional. 5. Utilizar técnicas y herramientas de programación neurolingüística para la identificación de estructuras de pensamiento y formas de comunicación del cliente en la negociación.

- Programación neurolingüística en el escenario del proceso de venta
- El proceso de ventas

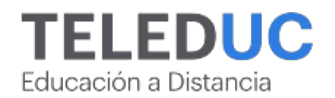

- Comunicación congruente con programación neurolingüística (PNL)
- Canales perceptuales y representativos de clientes y vendedores al negociar

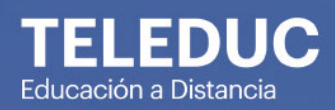

# Área

# Liderazgo y<br>trabajo en equipo

Page 26/70

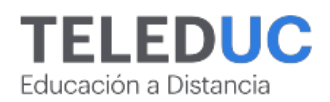

# Adaptación y flexibilidad al cambio

Este curso tiene como objetivo aprender y aplicar herramientas para facilitar la flexibilidad y adaptación personal frente a situaciones de cambio personal o de contextos laborales.

Las organizaciones, para responder a nuevas condiciones del mercado, pasan por inevitables procesos de transformación, tales como fusiones, adquisiciones, reestructuraciones, cambios culturales, de procesos, tecnológicos o de funciones, y se espera que estemos preparados para aprender y adoptar nuevas actitudes y conductas sin que tengamos necesariamente el repertorio para ello.

> \*Para apertura de este programa comunícate directamente con Daniela Llanos dllanos@diplomadosuc.cl

# **Objetivos**

- Identificar comportamientos y situaciones que facilitan o impiden la adaptación al cambio.
- Utilizar técnicas de planificación personal para la adecuada preparación al cambio.
- Aplicar estrategias que contribuyan a la adaptación a los cambios a través de una actitud positiva.
- Aplicar herramientas que permitan la comprensión de los facilitadores de cambios mediante la generación de un plan de acción para abordarlos.

# **Contenidos**

- Preparación para el cambio
- Planificar la adaptación al cambio
- Estrategias personales
- Plan de cambio para el contexto laboral

# Aplicación de técnicas para la gestión del proceso de la capacitación

### **Código SENCE: 1238008259**

Para alcanzar los objetivos estratégicos y operativos de en una compañía, se requiere que cada proceso de capacitación sea bien comprendido, eficientemente administrado y eficazmente aplicado. Es por ello que se ha creado este curso, el cual entrega las técnicas para abordar el proceso de capacitación de manera integral; desde la detección de necesidades, hasta su ejecución y evaluación de las actividades de capacitación.

 **[Próximo inicio: 29-08-2024 »](http://teleduc.uc.cl/checkout/?sku=29213)**

# **Objetivos**

- Relacionar la gestión de capacitación con la gestión estratégica de la organización.
- Analizar técnicas y metodologías para la identificación de necesidades de capacitación en la organización.
- Emplear técnicas para el diseño de programas de capacitación.
- Utilizar técnicas para evaluar los aprendizajes de la capacitación.

- Capacitación: una herramienta estratégica en la gestión organizacional
- Detección de necesidades de capacitación
- Diseño del programa de capacitación: desafíos estratégicos y plan de trabajo
- Evaluación de resultados de la capacitación

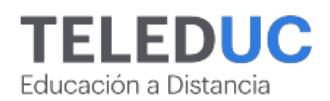

# ChatGPT: aumenta tu productividad

Los aprendizajes se centran en el uso de la herramienta como apoyo en las tareas más comunes. Estas incluyen tanto búsqueda de información y aprendizaje, como los aspectos generativos que permiten redactar, mejorar o traducir contenidos. Los alumnos aprenderán a usar en forma efectiva ChatGPT desde la redacción de un simple correo electrónico a la creación de una presentación sobre un determinado tema o producto.

Hoy en día, estamos en medio de una revolución tecnológica gatillada por la Inteligencia Artificial Generativa. Así como en el pasado el saber usar herramientas como Excel o Google nos permitió potenciar nuestra capacidad y poder lograr mucho más en menos tiempo, hoy las herramientas como ChatGPT, Midjourney y otras, nos permiten producir contenidos de texto o de imágenes de gran calidad de manera más eficiente.

# **Objetivos**

- Reconocer los conceptos básicos de la inteligencia artificial generativa y vinculación con ChatGPT.
- Practicar la redacción de emails y de publicaciones, creación de reportes y presentaciones mediante el uso de la herramienta.
- Utilizar estrategias para el diseño y optimización del prompt, manejo de la cadena de interacciones y elaboración de comparativas para mejorar su productividad laboral.
- Desarrollar tareas más complejas como resumir, mejorar y traducir textos, y otras más allá de ChatGPT.

# **Contenidos**

- Iniciación y búsqueda
- Creación de contenidos
- Dominio de la herramienta
- Tareas más complejas y cierre

 **[Próximo inicio: 29-08-2024 »](http://teleduc.uc.cl/checkout/?sku=CAP-C-10277)**

# Comprendiendo y preparándose para el cambio

Como parte del curso Adaptación y flexibilidad al cambio, este nanocurso le permitirá al alumno identificar comportamientos y situaciones que facilitan o impiden la adaptación al cambio.

Al final del nanocurso, se espera que los participantes puedan identificar tipos de cambios, reconocer las propias resistencias con el fin de que logren auto gestionar su adaptabilidad.

La metodología de este curso de breve duración se centra en la flexibilidad y la autogestión. Los participantes pueden acceder a video clases y realizar actividades a su ritmo y según sus horarios, para ello, contarán con acceso durante 6 meses para completar la actividad.

 **[Próximo inicio: 29-08-2024 »](http://teleduc.uc.cl/checkout/?sku=CAP-C-10393)**

# **Contenidos**

Preparación para el cambio

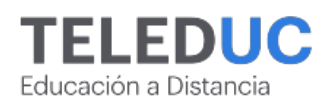

# Comunicación y retroalimentación en el ámbito laboral

**Código SENCE: 1238062279**

En los tiempos actuales en que las personas deben desarrollarse constantemente, la retroalimentación brinda valiosa información respecto a cómo lo estamos haciendo y qué aspectos administrar para potenciar el desarrollo y los resultados. La motivación y forma para gestionar las brechas, depende en gran medida de la capacidad de establecer conversaciones enriquecedoras y constructivas, que permitan que los mensajes sean escuchados y aceptados por los interlocutores.

Durante el curso se obtendrán técnicas para crear el contexto y brindar retroalimentación efectiva, así como para implementar modelos de evaluación en las organizaciones, involucrar a los interlocutores en su propio desarrollo y establecer conversaciones desafiantes.

 **[Próximo inicio: 29-08-2024 »](http://teleduc.uc.cl/checkout/?sku=CAP-C-10190)**

# **Objetivos**

**GENERAL** Emplear estrategias comunicacionales en la entrega de retroalimentación efectiva al interior de los equipos de trabajo.

**ESPECÍFICOS** • Reconocer los elementos que componen la plataforma, la estructura del curso y los documentos obligatorios UC. • Identificar tipos de retroalimentación, su pertinencia y uso en las comunicaciones para la retroalimentación del desempeño laboral. • Aplicar herramientas para la entrega de retroalimentación y administración de reacciones frecuentes de los interlocutores para lograr los objetivos esperados. • Implementar modelos de evaluación de desempeño, así como herramientas comunicacionales para llevar a cabo reuniones de retroalimentación para mejorar el desempeño. • Utilizar técnicas para llevar a cabo conversaciones desafiantes dentro de la organización.

# **Contenidos**

- Características y tipos de retroalimentación
- Retroalimentación efectiva y relaciones interpersonales
- Retroalimentación para mejorar el desempeño
- Conversaciones desafiantes

# Desarrollo humano y ética en el ámbito laboral

El mundo laboral actual, le exige al trabajador una capacidad personal de formarse en el ámbito ético, para entender las problemáticas que se generan en al ambiente de trabajo (falta de colaboración y de diálogo, mala gestión de los recursos, clima de trabajo no adecuado, relaciones interpersonales difíciles, etc.) y de esta manera cumplir con los códigos de la empresa, y desarrollar hábitos buenos.

> \*Para apertura de este programa comunícate directamente con Daniela Llanos dllanos@diplomadosuc.cl

# **Objetivos**

- Identificar los distintos paradigmas éticos y el "enfoque objetivo".
- Interpretar los conceptos antropológicos y éticos fundamentales implicados en el trabajo.
- Analizar éticamente algunos comportamientos y hábitos (tanto positivos como negativos) típicos del mundo del trabajo (colaboración, probidad, confianza, discriminación, etc.).
- $\bullet$ Relacionar algunos conceptos éticos (responsabilidad, justicia, probidad, etc.) con prácticas laborales cotidianas.

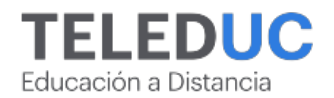

- ¿Qué es la ética? Una mirada esencial para el mundo del trabajo
- El desarrollo humano y el trabajo
- Ética, trabajo y relaciones: temas centrales
- Trabajo, responsabilidad y justicia

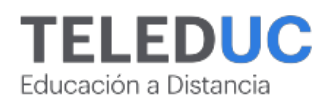

# Estrategias de manejo del estrés y atención plena en el contexto laboral

**Código SENCE: 1238036185**

Este curso surge de la necesidad de capacitar a las personas en herramientas prácticas que permitan gestionar de manera efectiva los niveles estrés y presión en el trabajo lo que favorece un buen rendimiento y productividad laboral.

El estrés en la actualidad es uno de los problemas de salud que más afecta a las personas, y que en el contexto de trabajo se puede traducir en una menor eficiencia y productividad laboral. Además, el estrés favorece la aparición de estados de irritabilidad, ansiedad, agotamiento emocional y desmotivación en general.

# **[Próximo inicio: 24-10-2024 »](http://teleduc.uc.cl/checkout/?sku=29992)**

# **Objetivos**

- · Identificar los efectos del estrés a nivel físico, emocional y mental y su relación con el rendimiento laboral
- Utilizar herramientas para gestionar en forma efectiva las emociones.
- Aplicar herramientas de atención plena para el manejo del estrés en situaciones del contexto laboral.
- Aplicar estrategias que permitan manejar el estrés y aumentar el bienestar emocional.

# **Contenidos**

- El fenómeno del estrés y su impacto en el bienestar físico, emocional y mental
- Autorregulación emocional en el entorno laboral
- La práctica y beneficios de la atención plena como herramienta de manejo de estrés.
- Aplicando las prácticas de atención plena en la vida cotidiana y en el trabajo

# Estrategias para potenciar tu creatividad

El curso se centra en proporcionar herramientas prácticas de expresión corporal y conexión mente-cuerpo para desarrollar y aprovechar la creatividad. Estas herramientas permitirán a los participantes descubrir su propio conocimiento y creatividad, aplicándolas en diversos ámbitos de su vida, como el trabajo, los estudios y lo personal.

La creatividad es una capacidad que nos ayuda a generar ideas, resolver problemas y considerar diferentes aspectos.

Las técnicas aprendidas durante el curso permitirán al estudiante acceder a su creatividad de forma inconsciente, proporcionando inspiración y un enfoque diferente en diferentes situaciones que se presenten.

> \*Para apertura de este programa comunícate directamente con Daniela Llanos dllanos@diplomadosuc.cl

# **Objetivos**

- Identificar las bases de la creatividad y la atención plena para la activación del proceso creativo.
- Utilizar recursos creativos a través del juego para la expresión de la creatividad en diferentes situaciones.
- Aplicar la mirada creativa en diversas situaciones para la generación del pensamiento creativo que facilite la construcción de nuevas ideas con diferentes propósitos.
- Diseñar el proceso creativo despertando la sabiduría interior y el potencial creador para la materialización de una idea.

- El vacío creador La idea
- Creación y uso de recursos
- Liberando a nuestro niño interior
- Creando tu proceso creativo

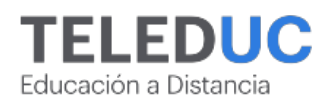

# Herramientas de búsqueda laboral y desarrollo profesional

El curso tiene como propósito entregar herramientas y pautas que potencien las habilidades de las personas para inserción o reinserción laboral, estableciendo un plan de acción, a la vez que fortalecer su autoconfianza para comunicar sus fortalezas.

A través de este programa, se podrán adquirir herramientas para preparar adecuadamente un curriculum, enfrentar entrevistas laborales, desarrollar su marca personal, generar redes y diseñar un itinerario de búsqueda en relación a sus habilidades, expectativas y de acuerdo al cargo de postulación. Los participantes, podrán conocer y prepararse para los distintos tipos de procesos de reclutamiento y selección, aplicar estrategias de búsqueda y utilizar técnicas que aceleren las posibilidades de obtener un empleo que les satisfaga.

# **Objetivos**

- Identificar aspectos personales y laborales relevantes para enfrentar un proceso de búsqueda de trabajo.
- Confeccionar un currículum acorde a las características personales, del puesto y del mercado.
- Diseñar una estrategia efectiva de búsqueda laboral, según los canales a utilizar.
- Implementar un itinerario de búsqueda de empleo en congruencia a las expectativas y motivaciones laborales.

# **Contenidos**

- Búsqueda laboral y currículum
- Entrevistas y sistemas de evaluación laboral
- Procesos de selección y canales de reclutamiento
- Elaboración del plan de búsqueda

 **[Próximo inicio: 26-09-2024 »](http://teleduc.uc.cl/checkout/?sku=CAP-C-10264)**

# Herramientas para una organización efectiva del trabajo

### **Código SENCE: 1238034794**

Este curso tiene como objetivo aplicar herramientas concretas para organizarse de manera efectiva y optimizar la gestión del trabajo, específicamente en torno a la gestión de las prioridades y el logro de acuerdos con otras personas o áreas de una organización.

Este curso permitirá a los participantes, revisar la actual manera de abordar su trabajo y tiempo, apuntando a que durante el desarrollo de los módulos de aprendizaje adquieran herramientas para avanzar hacia efectividad laboral.

 **[Próximo inicio: 29-08-2024 »](http://teleduc.uc.cl/checkout/?sku=29993)**

# **Objetivos**

- Identificar las bases de la efectividad para una gestión óptima del trabajo.
- Utilizar los conceptos claves del Modelo de Gestión de Prioridades en la organización del trabajo.
- Usar estrategias de comunicación aplicadas a la organización de prioridades con otras personas o áreas de una organización.
- Aplicar los aportes del enfoque basado en el Manejo de la Energía para la organización del trabajo.

- Gestión personal y efectividad
- Modelo de gestión de prioridades
- Herramientas de comunicación para gestionar prioridades
- Gestión de la energía y su impacto en la organización del trabajo

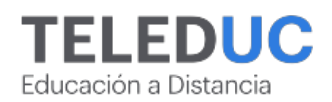

## Herramientas para una redacción eficiente y asertiva en contextos laborales

**Código SENCE: 1238035272**

El curso pretende entregar a los participantes herramientas básicas para redactar un texto coherente y comunicarse de manera efectiva a través de él.

La redacción ayuda a expresar ideas, pensamientos y conocimientos. Las personas que no logran producir textos coherentes tienen problemas en casi todos los ámbitos de su vida laboral y, peor aún, tienen dificultades para comunicarse de manera eficaz. Por ello, es importante utilizar herramientas para redactar de manera asertiva.

Aprender a escribir bien sirve para potenciar la marca personal; incrementa las posibilidades de obtener buenas evaluaciones y aumenta la eficacia en el uso del tiempo.

En este curso el participante aprenderá conceptos básicos de redacción y ortografía y su aplicación en textos laborales.

# **Objetivos**

- Identificar la intención comunicativa y los elementos esenciales para transmitir el mensaje de manera clara y asertiva.
- Emplear correctamente la estructura de correos electrónicos y otros textos laborales para mantener la formalidad cuando el caso lo amerite.
- Utilizar los signos de puntuación de manera correcta para facilitar la comprensión del texto.
- Aplicar correctamente las normas de acentuación y ortografía.

# **Contenidos**

- Acción detrás de un texto
- Estructura de los correos electrónicos
- Puntuación
- Ortografía

 **[Próximo inicio: 25-07-2024 »](http://teleduc.uc.cl/checkout/?sku=29989)**

# Inteligencia emocional para el liderazgo y el trabajo en equipo

**Código SENCE: 1238030450**

Este curso pretende capacitar a profesionales de distintas áreas en el desarrollo de habilidades desde la inteligencia emocional, para que puedan potenciar actitudes asertivas y empáticas que contribuyan con su desarrollo laboral, específicamente en cuanto al liderazgo y al trabajo en equipo.

En un contexto marcado por cambios radicales en todo ámbito, en donde distintas emociones se hacen presentes frente a la incertidumbre, se torna en una necesidad para las organizaciones contar con colaboradores capaces de adaptarse a esos cambios de una manera emocionalmente sana.

 **[Próximo inicio: 25-07-2024 »](http://teleduc.uc.cl/checkout/?sku=29996)**

# **Objetivos**

- Identificar el concepto de inteligencia emocional, la biología de las emociones y la diferencia con el intelecto.
- Distinguir las bases de la inteligencia emocional y su relevancia para el liderazgo y el trabajo en equipo en situaciones prácticas.
- Utilizar técnicas para superar emociones negativas en beneficio personal y organizacional.
- Aplicar habilidades desde las propias emociones para lograr actitudes asertivas y empáticas en el entorno laboral.

- Las emociones y la diferencia con el intelecto
- Pilares de las emociones inteligentes
- Las emociones en el ámbito laboral
- Desarrollo de la inteligencia emocional

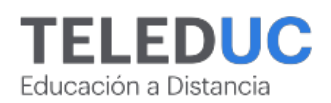

# Liderazgo efectivo para el trabajo en equipo

**Código SENCE: 1238030451**

Este curso pretende capacitar a los participantes en la aplicación de técnicas y habilidades de los modelos de liderazgo para la conducción de equipos de trabajo de alto rendimiento.

La realidad en las organizaciones está inmersa en un proceso de transformación acelerada, que está cambiando radicalmente la naturaleza del trabajo directivo. Dirigir personas en este contexto no es fácil, exige profundizar en el modo de pensar y de actuar, identificar, reflexionar, entender y manejar las motivaciones, los valores y actitudes de las personas a quienes lideramos, de una manera eficiente y con un enfoque claramente constructivista y de mejora continua.

# **[Próximo inicio: 25-07-2024 »](http://teleduc.uc.cl/checkout/?sku=29207)**

# **Objetivos**

- Identificar las bases teóricas de un liderazgo efectivo.
- Identificar técnicas para el manejo de equipos de trabajo de alto rendimiento en las diferentes etapas de su ciclo.
- Explicar la importancia de la motivación de los colaboradores y la propia como factor clave para la excelencia del trabajo en equipo.
- Aplicar técnicas y estrategias relacionadas con la inteligencia emocional y el manejo de conflictos a situaciones laborales de la conducción de los equipos de trabajo.

# **Contenidos**

- Liderazgo efectivo
- ¿Equipos de trabajo o trabajo en equipo?
- El poder de la motivación y comunicación de los líderes
- La inteligencia emocional, piedra angular en el rol del líder de hoy

# Mindfulness y liderazgo consciente

Este curso se enfoca en la vida profesional de los líderes a través de la práctica de la atención plena. Se exploran conceptos esenciales como la conciencia corporal, las sensaciones y los pensamientos, aplicándolos al entorno laboral para mejorar la presencia y la conciencia en decisiones e interacciones. Se destaca la relación entre la meditación y el liderazgo consciente, resaltando el desarrollo de habilidades como autenticidad y empatía. Además, se analiza cómo la meditación influye en la neuroplasticidad cerebral y se enseñan técnicas para transformar la mente del líder.

 **[Próximo inicio: 29-08-2024 »](http://teleduc.uc.cl/checkout/?sku=CAP-C-10295)**

# **Objetivos**

- Identificar los fundamentos y principios de la meditación y el liderazgo consciente.
- Emplear técnicas de meditación y atención plena para potenciar habilidades liderazgo y alcanzar su visión de liderazgo personal.
- Aplicar las técnicas de respiración como herramienta para mantener la calma, tomar decisiones asertivas y liderar de manera más consciente y equilibrada.
- Desarrollar hábitos de meditación para potenciar el liderazgo personal y profesional de manera equilibrada y sostenible.

- Introducción a la meditación y el liderazgo consciente
- La meditación te transforma en el líder que quieres ser
- Cómo la respiración te ayuda a meditar y liderar
- Desarrollo de Hábitos de Meditación para Líderes

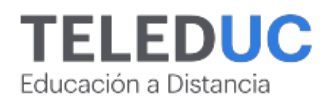

# Plan de cambio en el contexto laboral

Como parte del curso Adaptación y flexibilidad al cambio, este nanocurso le permitirá al alumno aplicar herramientas que permitan la comprensión de los facilitadores de cambios mediante la generación de un plan de acción para abordarlos.

Se espera que estas herramientas permitan que el alumno se empodere, tome el control y administre los procesos de transformación en forma eficiente para alcanzar la satisfacción personal y laboral.

La metodología de este curso de breve duración se centra en la flexibilidad y la autogestión. Los participantes pueden acceder a video clases y realizar actividades a su ritmo y según sus horarios, para ello, contarán con acceso durante 6 meses para completar la actividad.

 **[Próximo inicio: 29-08-2024 »](http://teleduc.uc.cl/checkout/?sku=Consultar)**

# **Contenidos**

Plan de cambio para el contexto laboral

# Prepárate para el cambio: fases y planificación

Como parte del curso Adaptación y flexibilidad al cambio, este nanocurso le permitirá al alumno utilizar técnicas de planificación personal para la adecuada preparación al cambio.

Se espera que los participantes comprendan las fases del cambio para planificar la adaptación personal ante el cambio.

La metodología de este curso de breve duración se centra en la flexibilidad y la autogestión. Los participantes pueden acceder a video clases y realizar actividades a su ritmo y según sus horarios, para ello, contarán con acceso durante 6 meses para completar la actividad.

 **[Próximo inicio: 29-08-2024 »](http://teleduc.uc.cl/checkout/?sku=Consultar)**

# **Contenidos**

Planificar la adaptación al cambio

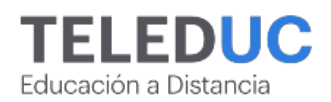

# Proceso creativo: de la idea a la práctica

Como parte del curso Estrategias para potenciar tu creatividad, este nanocurso le permitirá al estudiante diseñar el proceso creativo despertando la sabiduría interior y el potencial creador para la materialización de una idea.

Las técnicas adquiridas abrirán una puerta en el inconsciente creador del estudiante permitiéndole acudir a ellas en momentos que requiera inspiración o tener un enfoque diferente de la situación que intenta abordar.

La metodología de este curso de breve duración se centra en la flexibilidad y la autogestión. Los participantes pueden acceder a video clases y realizar actividades a su ritmo y según sus horarios, para ello, contarán con acceso durante 6 meses para completar la actividad.

 **[Próximo inicio: 29-08-2024 »](http://teleduc.uc.cl/checkout/?sku=Consultar)**

# **Contenidos**

Creando tu proceso creativo

# Técnicas de coaching para el liderazgo colaborativo y la comunicación efectiva

Este curso surge en respuesta a la necesidad de capacitación al interior de las organizaciones buscando mejorar el conocimiento y las habilidades en el desempeño de los trabajadores.

En la actualidad, el trabajo colaborativo va ganando mayor fuerza, debido a los óptimos resultados que se logran cuando los integrantes de un equipo trabajan de forma coordinada y motivados por conseguir objetivos en común. En este escenario, es muy importante el rol de los colaboradores que tienen la labor de coordinar y motivar, ya sean jefes de área, supervisores o encargados de equipos.

Al finalizar este curso los participantes podrán aplicar técnicas de coaching para mejorar y/o fortalecer el liderazgo colaborativo y la comunicación efectiva, para así conducir de forma eficaz a su equipo de trabajo.

 **[Próximo inicio: 25-07-2024 »](http://teleduc.uc.cl/checkout/?sku=29214)**

### **Objetivos**

- Identificar los componentes bases del proceso de autoconocimiento en el desarrollo personal.
- Analizar los elementos que constituyen la comunicación efectiva y las dimensiones de la inteligencia emocional.
- Emplear técnicas de liderazgo en la gestión de personas.
- Utilizar elementos del coaching en la comunicación interpersonal.

- Conocimiento para la autogestión y cambio
- Comunicación efectiva y relaciones interpersonales
- El liderazgo y su impacto en las personas
- El coaching como herramienta para potenciar el liderazgo y las relaciones interpersonales

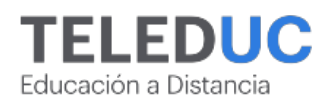

# Técnicas de comunicación verbal y no verbal: El poder del gesto

Por medio de este curso, cualquier persona que esté interesada en conocer y dominar mejor el lenguaje verbal y no verbal, adquirirá las herramientas de comunicación adecuadas para enfrentar diversos auditorios o situaciones donde tengan que hablar ante una audiencia.

El 90% de la comunicación es no verbal, por ello es indispensable el dominio corporal, este curso introducirá a los estudiantes al mundo del lenguaje no hablado.

Para el proceso de la comunicación es indispensable el dominio corporal, el ser conscientes de qué se está comunicando, ser conscientes del ahora: lugar físico donde comunicamos, público al que nos dirigimos y el contenido del mensaje que vamos a comunicar.

 **[Próximo inicio: 25-07-2024 »](http://teleduc.uc.cl/checkout/?sku=30003)**

# **Objetivos**

- Identificar en el proceso de comunicación, los recursos paraverbales que intervienen en diferentes situaciones sociales.
- Utilizar técnicas de lenguaje verbal y no verbal en la estructura de un discurso para la comunicación del mensaje de manera correcta, asertiva y coherente en función del contexto y la audiencia.
- Utilizar técnicas de lenguaje no verbal para la programación de un estado de alerta y de disposición antes de enfrentar una audiencia.
- Emplear técnicas de lenguaje verbal y no verbal para la comunicación de emociones que transmitan confianza y credibilidad a la audiencia a la que se dirige.

- El conocimiento del "yo" en la comunicación
- Armas comunicativas
- El lenguaje corporal y nuestra identidad
- El arte de persuadir

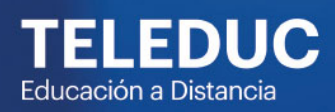

# Área

# Logística y comercialización

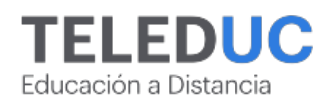

# **LOGÍSTICA Y COMERCIALIZACIÓN**

# Cadena de abastecimiento y control de inventario

**Código SENCE: 1238063827**

Este curso permitirá a los participantes emplear los principales conceptos de la logística de abastecimiento e inventario como elementos diferenciadores, que optimizarán su capacidad de gestionar los procesos de abastecimiento e inventario, contribuyendo al mejoramiento continuo de las organizaciones.

Lo anterior es relevante ya que, en Chile, las grandes empresas han propiciado el desarrollo del sector logístico. Sin embargo, el mercado de las pequeñas y medianas empresas se presenta también como una importante oportunidad de desarrollo local, puesto que, en ellas, la gestión de la logística de abastecimiento y control de inventario puede brindar importantes mejoras que permitan controlar y optimizar más eficientemente sus procesos logísticos.

 **[Próximo inicio: 29-08-2024 »](http://teleduc.uc.cl/checkout/?sku=CAP-C-10236)**

### **Objetivos**

**GENERAL** Utilizar los principios básicos de la logística de abastecimiento e inventario como herramientas de control interno en el logro de los objetivos particulares de organizaciones públicas o privadas.

**ESPECÍFICOS** • Reconocer los elementos que componen la plataforma, la estructura del curso y los documentos obligatorios UC. • Identificar las funciones básicas del proceso de abastecimiento e inventario y su relación con los procesos logísticos y de la cadena de suministros. • Distinguir el rol fundamental del proceso de abastecimiento, así como también, su relación con el nivel de desempeño de su indicador Lead time. • Calcular el modelo de selección de proveedores, a través del análisis del diagrama de Pareto para un proceso de abastecimiento. • Identificar las clasificaciones de tipos de inventarios y modelos de control de inventario.

# **Contenidos**

- Introducción a la logística de abastecimiento e inventario
- Logística de abastecimiento
- Herramientas para el abastecimiento
- Control de inventario

# Trámite aduanero de importación en Chile

**Código SENCE: 1238054626**

Este curso surge en respuesta a la demanda de trabajadores y organizaciones que requieren actualizar sus competencias para desarrollar su conocimiento sobre cómo llevar a cabo el trámite aduanero de importación considerando la normativa vigente, la documentación de embarque necesaria para dicho proceso y los gravámenes que se devengan de dicha operación con el propósito de lograr una eficiente gestión comercial y posicionarse en el mercado mundial chileno.

Para las empresas y personas es necesario analizar todos los aspectos que se necesitan tener presente para llevar a cabo una importación en Chile y todo lo que este proceso comercial implica, para lograr eficiencia en el manejo de costo, mayor variedad y calidad de productos necesarios para el desarrollo comercial y todo lo que implica una operación llevada dentro del comercio exterior.

# **Objetivos**

**GENERAL** Aplicar trámites aduaneros de importación potenciando el posicionamiento de una empresa en el mercado local. **ESPECÍFICOS** ? Reconocer los elementos que componen la plataforma, la estructura del curso y los documentos obligatorios UC. ? Identificar los principales conceptos del comercio exterior, modelos económicos y los mercados relacionados con este tipo de comercio de importación. ? Aplicar la normativa vigente y los acuerdos comerciales firmados por Chile con otros países para la determinación de aranceles (derechos) a pagar en una importación. ? Utilizar la documentación de embarque involucrada en operaciones de importación en Chile para el logro de un resultado eficiente en el negocio. ? Utilizar la información que se encuentra en los documentos de embarque en la correcta gestión de los gravámenes que se desprenden de una operación de importación en Chile.

 **[Próximo inicio: 25-07-2024 »](http://teleduc.uc.cl/checkout/?sku=CAP-C-10199)**

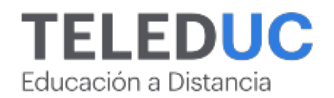

- Aspectos generales sobre el comercio internacional
- Normativa aduanera vigente para la realización de operaciones de importación en Chile
- Documentación de embarque asociada a una operación de importación
- Gravámenes (tributos) que se devengan de una importación en Chile

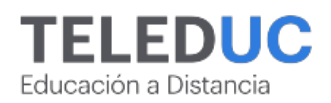

# **LOGÍSTICA Y COMERCIALIZACIÓN**

# Técnicas de comercio exterior en Chile y Latinoamérica

**Código SENCE: 1238062277**

En este curso, los participantes adquirirán competencias para llevar a cabo una gestión empresarial eficiente, empleando técnicas y procesos específicos del comercio exterior como respuesta a la creciente demanda de trabajadores y empresas que buscan actualizar sus habilidades para una gestión comercial efectiva y una mayor presencia en el mercado chileno y latinoamericano.

Este curso permitirá a los participantes gestionar aspectos clave como la distribución, la oferta productiva, la previsión de ventas, la gestión de riesgos financieros y el flujo de caja asociado al comercio internacional.

 **[Próximo inicio: 25-07-2024 »](http://teleduc.uc.cl/checkout/?sku=29985)**

# **Objetivos**

**GENERAL** • Aplicar técnicas de comercio exterior para el posicionamiento competitivo de una empresa en el mercado.

**ESPECÍFICOS** • Identificar los elementos que componen la plataforma, la estructura del curso y los documentos obligatorios UC. • Identificar principales conceptos del comercio exterior, modelos económicos y los mercados relacionados con este tipo de comercio. • Emplear la normativa y los acuerdos del comercio exterior tanto en América latina como en Chile en particular. • Utilizar los procesos y documentación involucrados en un acto de comercio exterior para el logro de un resultado eficiente en el negocio. • Diseñar un plan de comercio exterior para el posicionamiento competitivo de una empresa en el mercado.

- Introducción a la gestión de comercio exterior
- Normativa y acuerdos a considerar en comercio exterior
- Procesos involucrados en un acto de comercio exterior
- Implementación de un plan de comercio exterior

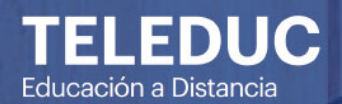

# Business Plan

# STRATEGY VNOVATION

# Área

# **Marketing y** gestión de negocios

Page 42/70

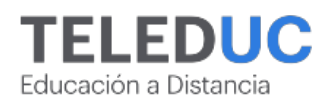

# Analítica web con Google Analytics 4

El curso está orientado a introducir los conceptos fundamentales de la analítica web mediante la nueva versión de la herramienta de Google Analytics 4, desde su configuración inicial hasta el entendimiento de sus distintos informes de analítica y métricas digitales.

Google Analytics es una de las herramientas de analítica web más utilizadas a nivel mundial. Ofrece información relevante y útil respecto al comportamiento de los usuarios en una plataforma digital.

Este curso permitirá aplicar los conceptos fundamentales de la analítica web para el análisis y comprensión de los distintos informes y métricas de Google Analytics, cómo: saber la cantidad de usuarios que visitan un sitio web, conocer los canales que aportan mayor tráfico, investigar la interacción y las conversiones que realiza el usuario, etc.

 **[Próximo inicio: 26-09-2024 »](http://teleduc.uc.cl/checkout/?sku=CAP-C-10198)**

# **Objetivos**

- Identificar los conceptos fundamentales de la analítica digital para la definición de un plan de analítica de datos.
- Utilizar la herramienta de Google Analytics para la administración de una cuenta.
- Utilizar los distintos tipos de informes de Google Analytics para la toma de decisiones en una estrategia digital.
- Configurar algunas de las funcionalidades avanzadas de la herramienta Google Analytics para los diferentes objetivos en una estrategia digital.

# **Contenidos**

- Introducción a la analítica
- Primeros pasos con Google Analytics
- Conociendo a nuestros usuarios a través de los distintos informes de Google Analytics
- Aplicación de funcionalidades en Google Analytics para el cumplimiento de nuestros objetivos

# Aplicación de técnicas para el posicionamiento web y SEO

Un buscador web es un sistema que entrega resultados relevantes de páginas web, con información valiosa que el usuario busca y necesita encontrar. Para lograr que el usuario encuentre estos resultados, se necesita de una estrategia de posicionamiento para intentar aparecer en estos resultados de búsqueda.

El posicionamiento web y SEO consisten en generar estrategias o técnicas que permitan mejorar la visibilización de un sitio web en los motores de búsqueda más conocidos como Google, Bing o Yahoo, y además permite aumentar el tráfico de nuevas visitas.

 **[Próximo inicio: 26-09-2024 »](http://teleduc.uc.cl/checkout/?sku=30009)**

# **Objetivos**

- $\bullet$  Identificar los conceptos y aspectos del SEO y el posicionamiento en buscadores de un sitio web.
- Aplicar las principales técnicas SEO y de posicionamiento básicas para la indexación de un sitio o contenido web.
- Crear contenido digital para el posicionamiento web.
- Utilizar herramientas para la verificación del posicionamiento web y sus resultados en las SERP.

- Introducción al posicionamiento web y SEO
- Utilizando técnicas para el posicionamiento de un sitio web en un buscador contenido
- Creando una estrategia de contenido para mejorar el posicionamiento web
- Utilizando herramientas para el posicionamiento e indexación SEO

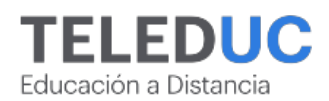

# Business intelligence: introducción, herramientas y usos

Este curso aborda la importancia de los datos, su evolución y relevancia para las empresas; y cómo con el uso de metodologías y herramientas, se desarrolla un proyecto de business intelligence. A lo largo de su desarrollo, revisaremos casos de uso, de cómo este tipo de análisis ayuda a las empresas en la toma de decisiones.

Este programa permitirá al estudiante introducirse en el mundo del análisis de datos, entender los procesos involucrados en la inteligencia de negocios y profundizar en el entendimiento de diferentes casos de uso que permitirán al alumno utilizar la información que genera su organización para la toma de decisiones.

 **[Próximo inicio: 26-09-2024 »](http://teleduc.uc.cl/checkout/?sku=CAP-C-10212)**

# **Objetivos**

- Reconocer la importancia de los datos, su evolución y tipos de análisis que existen en el contexto de un proyecto de BI.
- Reconocer las etapas de un proyecto de BI, las buenas prácticas en calidad de datos y de qué hablamos cuando nos referimos a gobierno de datos, relevando las metodologías para proyectos de business intelligence.
- Aplicar herramientas de BI que existen en el mercado de acuerdo a su clasificación y fase en que se encuentre el proyecto de BI en la organización.
- Emplear herramientas prácticas de business intelligence de acuerdo las necesidades presentes en las organizaciones.

# **Contenidos**

- Introducción a la inteligencia de negocios (BI)
- Desarrollo de proyectos de business intelligence
- Herramientas para proyecto de business intelligence
- Uso de business intelligence en la toma de decisiones

Herramientas para diseñar una estrategia de comercio electrónico

El objetivo del curso es capacitar a los participantes en la comprensión y uso de conceptos y herramientas del comercio electrónico para el desarrollo de oportunidades y estrategias de venta online.

Está dirigido a organizaciones, profesionales y emprendimientos que buscan entender estos conceptos y definiciones para mejorar sus experiencias de compra y venta en el canal online.

El programa proporcionará conocimientos sobre el rol estratégico del comercio online y enseñará técnicas y herramientas para implementar soluciones de comercio electrónico.

> \*Para apertura de este programa comunícate directamente con Daniela Llanos dllanos@diplomadosuc.cl

# **Objetivos**

- Identificar elementos del marketing digital para la caracterización del comercio electrónico.
- Aplicar elementos estratégicos del comercio electrónico para el diseño del canal de comercio online y modelos logísticos de entrega de productos o servicios.
- Diseñar una tienda de comercio electrónico para la venta de productos o servicios en el canal digital.
- Utilizar herramientas de medición para cuantificar el logro del objetivo propuesto para un comercio electrónico.

- El Marketing digital como contexto del comercio electrónico
- Comercio electrónico: Desde su rol actual a los principales canales de compra
- Componentes y soluciones de la tienda de comercio electrónico
- Estrategia y desarrollo de una tienda de comercio electrónico

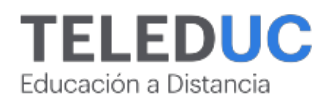

# Negociación: estrategias para enfrentar el conflicto

Teniendo como premisa que el conflicto es parte de la vida en sociedad y que muchas personas no tienen los conocimientos y habilidades necesarias para abordarlo.

El curso ofrecido permitirá adquirir herramientas para planificar y ejecutar una negociación exitosa, abordando diferentes escenarios de negocio.

Al final del curso, se espera que los participantes sean capaces de determinar los elementos de la negociación y seleccionar la estrategia negociadora óptima.

> \*Para apertura de este programa comunícate directamente con Daniela Llanos dllanos@diplomadosuc.cl

# **Objetivos**

- Identificar conceptos generales asociados a conflicto y comunicación, esenciales para la solución de problemas.
- Aplicar elementos de la anatomía de la negociación propuestos por el Programa de Negociación UC.
- Aplicar los conocimientos de fuentes de poder negociador para solucionar los dilemas éticos que se pueden afrontar en una negociación.
- Aplicar los conocimientos sobre rangos de negociación, para el logro de cierres más cooperativos y de mayor valor en las negociaciones.

# **Contenidos**

- Conflicto y confianza
- Estrategias y anatomía de negociación
- Ética en la negociación y preparación
- Rangos de la negociación y cierre

# Power BI: Herramientas básicas para el análisis de datos

### **Código SENCE: 1238030448**

Este curso entrega conocimientos tanto teóricos como prácticos referentes a la administración de manera eficaz de grandes volúmenes de datos, también llamados "Big Data". Por ejemplo, si habitualmente usted debe importar archivos que implican limpiar y preparar la data para presentar informes en el trabajo diario, es fundamental que los profesionales aprendan a utilizar las nuevas herramientas de inteligencia de negocios (BI), que Microsoft pone a nuestra disposición como es la herramienta Power BI.

 **[Próximo inicio: 25-07-2024 »](http://teleduc.uc.cl/checkout/?sku=30006)**

# **Objetivos**

- Reconocer el esquema y arquitectura de trabajo de Power Bi, por medio de la importación de datos mediante Excel, txt, csv, Access y desde la Web.
- Analizar herramientas de Power Query, en la transformación de datos, en cuanto a la integración de Big Data en Power Bi Desktop.
- Utilizar herramientas de Power Bi en el modelamiento de datos y cálculos con DAX (data analysis expressions); por medio de funciones básicas de agregación, recuento, lógicas, texto y fecha.
- Aplicar herramientas de Power Bi en la creación de informes y dashboards por medio del uso de visualización, uso de filtros y segmentación de datos.

- Introducción a las soluciones BI y uso de las herramientas para la extracción y carga de datos
- Modelado de datos y cálculos con DAX
- Herramientas para la transformación de datos
- Creación de informes y dashboards con Power BI

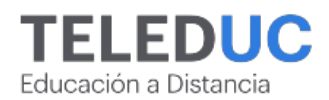

# Power BI: herramientas básicas para el análisis de datos Blended

El curso tiene como objetivo entregar los conocimientos tanto teóricos, como prácticos referentes al uso de Power BI (ETL, Modelado, DAX, Informes) como una forma de adaptarse a los avances del mundo empresarial y con esto fortalecer las competencias de sus colaboradores en concomitancia del constante avance tecnológico.

Al finalizar el curso, el participante será capaz de aplicar las herramientas de "Inteligencia de Negocios" Power BI en la administración y generación de informes, resúmenes gráficos y cuadros de mando con grandes volúmenes de datos a través de los cuales podrá detectar riesgos, y tomar decisiones en forma segura, rápida y eficiente, desde cualquier PC, Notebook, Smartphone o Tablet.

 **[Próximo inicio: 25-07-2024 »](http://teleduc.uc.cl/checkout/?sku=Consultar)**

# **Contenidos**

- Introducción a las soluciones BI y uso de las herramientas para la extracción y carga de datos
- Herramientas para la transformación de datos
- Modelado de datos y cálculos con DAX
- Creación de Informes y Dashboards con Power BI

# Power BI avanzado para el análisis de datos

Se busca proporcionar a los estudiantes los conocimientos y habilidades necesarias para utilizar de manera efectiva Power BI y aprovechar al máximo sus funcionalidades avanzadas en carga, transformación, visualización y comunicación, seguridad y distribución de datos.

El curso brinda habilidades y conocimientos específicos en analítica de datos que son altamente valorados en el campo laboral actual, especialmente en roles relacionados en procesamiento, análisis y comunicación de datos para la toma de decisiones basada en evidencia cuantitativa.

 **[Próximo inicio: 25-07-2024 »](http://teleduc.uc.cl/checkout/?sku=CAP-C-10263)**

# **Objetivos**

- Cargar diferentes fuentes de tipos de datos en Power BI, utilizando funcionalidades como el editor avanzado en lenguaje M.
- Realizar transformación avanzada de datos en Power Query utilizando el editor avanzado, permitiendo una preparación eficiente de los datos.
- Crear visualizaciones avanzadas interactivas en Power BI, a través de diversas funcionalidades que permitan una comunicación efectiva de los datos.
- Utilizar mecanismos de seguridad de roles y distribución de informes de Power BI de forma online, además de integración con aplicaciones

- Carga avanzada de datos
- Transformación avanzada de datos
- Visualización y comunicación de datos
- Seguridad, mantención y distribución de datos

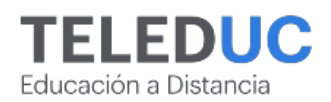

# Power BI intermedio para el análisis de datos

**Código SENCE: 1238050765**

En este curso, los participantes expandirán los conocimientos que tengan de Power BI a través de la profundización en modelamiento de datos, transformación de datos, creación de fórmulas en DAX y comunicación de datos por medio de reportes, lo que permitirá mejorar el análisis de datos en sus organizaciones.

Cuando las organizaciones ven los datos como un activo estratégico se pueden abrir las puertas para ser más eficientes, generar nuevos conocimientos y capacidades. En este contexto esta actividad de capacitación busca potenciar conocimientos previos en analítica de datos a través de una serie de herramientas que les permitirá a los participantes ser un motor de cambio dentro de su organización.

 **[Próximo inicio: 25-07-2024 »](http://teleduc.uc.cl/checkout/?sku=CAP-C-10193)**

# **Objetivos**

- Identificar las funcionalidades de modelamiento de datos intermedios de Power BI.
- Crear datos en Power BI a través de Power Query.
- Utilizar funcionalidades avanzadas mediante DAX (Data Analysis eXpressions.
- Crear dashboards avanzados interactivos con Power BI

# **Contenidos**

- Modelamiento de datos intermedios en Power BI
- Transformación de datos en Power BI
- DAX en Power BI
- Reportes en Power BI

# Técnicas de storytelling para aplicar en la empresa y en los negocios

**Código SENCE: 1238034497**

La técnica del Storytelling cobra gran importancia en un mundo donde se hace difícil acaparar la atención de las personas. El desafío, transmitir un mensaje que sea recordado teniendo en cuenta la gran cantidad de información a la que nos vemos expuestos.

El participante desarrollará habilidades del lenguaje que permitan comunicar y construir una historia como instrumento de motivación de equipos de trabajo y potenciar la atención del cliente.

Dentro de los conceptos de storytelling se revisará la técnica de la pirámide de Mc Kinsey, el método de "The Economist" y las claves del superventas Stephen Hawking. Además, se repasarán las normas básicas de redacción de textos que atrapan la atención del lector.

> \*Para apertura de este programa comunícate directamente con Daniela Llanos dllanos@diplomadosuc.cl

# **Objetivos**

- Identificar conceptos de storytelling y su importancia para cualquier negocio exitoso.
- Emplear técnicas de storytelling en escritos laborales.
- Utilizar la estructura del storytelling en la escritura de textos.
- Aplicar herramientas de corrección en la escritura de historias.

- Storytelling y su importancia para cualquier negocio exitoso
- Técnicas de storytelling
- Estructura del storytelling
- Los diez errores de redacción a la hora de escribir las historias

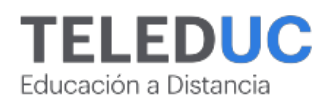

# Técnicas para rentabilizar negocios digitales

Este curso se enfoca en proporcionar a los participantes las habilidades y conocimientos necesarios para comprender y analizar los modelos de negocio virtuales en el ámbito del comercio electrónico.

Dado el gran crecimiento que ha experimentado la venta en línea en los últimos tiempos, la industria necesita cada vez más profesionales y técnicos especializados en esta área.

Se reconoce que aquellos profesionales que tengan una comprensión crítica de los negocios digitales, como se aborda en este curso, tendrán una ventaja competitiva en el mercado laboral.

> \*Para apertura de este programa comunícate directamente con Daniela Llanos dllanos@diplomadosuc.cl

# **Objetivos**

- Identificar las bases necesarias para el desarrollo de cualquier modelo de negocio virtual.
- Analizar la viabilidad de un negocio en internet a partir de los principales aspectos que lo componen.
- Aplicar una herramienta concreta que promueva el pensamiento innovador frente a un problema de negocio.
- Evaluar distintos modelos de negocio aplicados a los negocios digitales.

- Fundamentos de los negocios digitales y viabilidad de sus modelos
- Innovación como clave para el desarrollo del modelo de negocio y su permanencia en el tiempo
- Monetización de un negocio virtual y modelos innovadores
- Modelos de negocio en tecnologías móviles, evolución

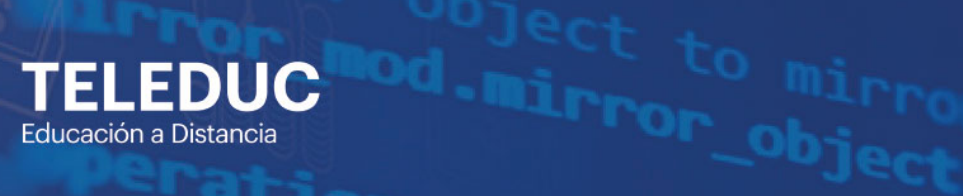

**Tration == MIRROR x<br>Tor\_mod.use x == X**<br>Trom\_mod.use x == 2 LIFFOR\_MOd.use X = True<br>LiFFOR\_Mod.use X = True  $\frac{m}{n}$  irror\_mod.use  $x = True$ <br> $rrror_mod.use y = False$ The True<br>The mod.use y = False<br>Operation == "MIPPOR" Operation == "MIRROR\_Y"<br>"Irror\_mod.use "MIRROR\_Y" Irror\_mod.use\_x = False<br>Irror\_mod.use\_x = False  $\frac{1}{2}$  Trop mod.use  $y = \frac{1}{2}$ <br> $\frac{1}{2}$  True  $\begin{array}{r} \n \text{error} - \text{mod} \cdot \text{use} - y = \text{True} \\
 \text{error} - \text{mod} \cdot \text{use} - z = \text{False} \\
 \text{Operation} - \text{true} \n \end{array}$ **Operation** == "MIRROR\_Z" |rror\_mod.use\_x = False<br>|rror\_mod.use\_x = False  $\frac{1}{2}$  From mod.use  $y = False$  $Mrrormod, use_2 = False$ 

object to mirro

election at the end -ad **Ob.** select= 1 **Mer\_ob.select=1 Intext.scene.objects.active** "Selected" + str(modifies  $\sim$  irror ob.select = 0 bpy.context.selected\_obj  $\angle$  ta.objects[one.name].se

*S*<br>
Thease selear are and the setting of the setting of the setting of the setting of the setting of the setting of the setting of the setting of the setting of the setting of the setting of the setting of the setting of

-- OPERATOR CLAS

# **Office y** programación

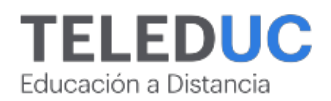

# HTML: Primeros pasos en el desarrollo web

Como parte del curso Herramientas básicas para el desarrollo Web responsive con HTML y CSS, este nanocurso le permitirá al alumno reconocer las diferentes etiquetas y atributos del lenguaje HTML para el desarrollo de una página web.

Contar con estos conocimientos, permitirán al estudiante adentrarse en el mundo del desarrollo web el que implica comprender los atributos y anatomía del HTML.

La metodología de este curso de breve duración se centra en la flexibilidad y la autogestión. Los participantes pueden acceder a video clases y realizar actividades a su ritmo y según sus horarios, para ello, contarán con acceso durante 6 meses para completar la actividad.

> \*Para apertura de este programa comunícate directamente con Daniela Llanos dllanos@diplomadosuc.cl

# **Contenidos**

Primeros pasos en el desarrollo web: HTML

# Herramientas avanzadas de programación en Python para procesamiento de datos

### **Código SENCE: 1238061991**

Este curso tiene como objetivo aplicar herramientas concretas para el procesamiento y extracción de información en el lenguaje de programación Python. Específicamente, herramientas y técnicas de la Librería Pandas que permiten limpiar y procesar datos. Para posteriormente extraer información de forma eficiente, especialmente al trabajar con grandes volúmenes de datos.

Al final del curso se espera que los participantes sean capaces de aplicar estas herramientas avanzadas de manejo de datos en su ámbito laboral, para facilitar la ejecución de sus tareas, abrir nuevas posibilidades de análisis y ser capaces de resolver problemas.

 **[Próximo inicio: 25-07-2024 »](http://teleduc.uc.cl/checkout/?sku=29986)**

### **Objetivos**

- Identificar conceptos básicos de la librería pandas, como DataFrame y Serie.
- Emplear la librería pandas como herramienta para la extracción y manejo de datos en un Data frame.
- Utilizar la librería pandas como herramienta para procesar strings y realizar operaciones entre Dataframes.
- Aplicar herramientas avanzadas de la librería pandas para el procesamiento de información a partir de **DataFrames**

- Librería de procesamiento de datos en Python Pandas
- Procesamiento avanzado de un data frame
- Data frames y strings
- Procesamiento y extracción de información

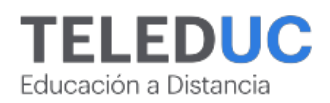

# Herramientas básicas de MS Office

**Código SENCE: 1238054671**

Diariamente solemos hacer uso de diversas aplicaciones a través del computador. En gran medida nos apoyamos en la suite Office y, por lo general, usamos aplicaciones como Word, PowerPoint o Excel. Este curso se orienta al uso básico de cada una de ellas y cómo estas pueden interactuar entre sí.

Al finalizar el curso, los participantes podrán usar las herramientas MS Office, ya sea de manera individual o interactuando entre ellas

 **[Próximo inicio: 25-07-2024 »](http://teleduc.uc.cl/checkout/?sku=CAP-C-10021)**

# **Objetivos**

**GENERAL** Emplear Herramientas básicas de Office en la edición de documentos, presentaciones y planillas de cálculos en procesos administrativos de la empresa.

**ESPECÍFICOS** • Identificar los elementos que componen la plataforma, la estructura del curso y los documentos obligatorios UC. • Emplear la funcionalidad de las herramientas MS Word en la creación de un documento con configuraciones básicas. • Emplear la funcionalidad de las herramientas MS Excel en la creación de una hoja de cálculo que resuelva problemáticas básicas. • Emplear la funcionalidad de las herramientas MS PowerPoint en la creación de una presentación. • Utilizar de manera vinculada las herramientas de la Suite de MS Office en la resolución de tareas cotidianas.

# **Contenidos**

- Conocimientos esenciales de Word 365
- Conocimientos esenciales de Excel 365
- Conocimientos esenciales de PowerPoint 365
- Trabajo vinculado entre las diferentes herramientas de MS Office 365

Herramientas básicas para el desarrollo web responsive con HTML y CSS

Saber sobre el desarrollo web hoy es indispensable, ya que prácticamente todo se hace a través de sitios web: pagar cuentas, revisar noticias, comprar o simplemente leer un blog. Adquirir herramientas para construir sitios, es una ventaja profesional en el mundo digital de hoy.

En este curso, se entregarán herramientas para desarrollar un sitio web propio, además de modificar y gestionar cualquier página web, agregar estilos gráficos y lo más importante: leer y escribir uno de los lenguajes más utilizados en internet: el HTML y CSS.

Al finalizar el curso, se espera que los participantes sean capaces de aplicar herramientas básicas de CSS y HTML para el desarrollo de una página web responsive.

> \*Para apertura de este programa comunícate directamente con Daniela Llanos dllanos@diplomadosuc.cl

# **Objetivos**

- Reconocer las diferentes etiquetas y atributos del lenguaje HTML para el desarrollo de una página web.
- Aplicar las diferentes propiedades básicas de CSS para asignar estilos a los elementos dentro del HTML.
- Utilizar las diferentes propiedades de estilo CSS en cajas para la distribución y estilo de los elementos dentro del HTML.
- Aplicar estilos mediaquery en la hoja de estilos CSS, para la adaptación de la página web a diferentes dispositivos y resoluciones de pantalla.

- Primeros pasos en el desarrollo web: HTML
- Aplicando estilos a una página web con CSS
- Creando estilos y distribución con CSS: el modelo de cajas y su posicionamiento
- Transformando una página web a responsive design

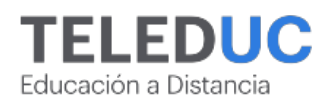

# Herramientas de Excel avanzado

**Código SENCE: 1238057935**

El presente curso surge debido a la necesidad de capacitar a las personas que se desempeñan en cargos administrativos, de manera que puedan obtener resultados más eficientes y de mayor complejidad en la elaboración de planillas de cálculo de su actividad, empleando el máximo de herramientas y funcionalidades que están disponibles en la planilla Excel.

 **[Próximo inicio: 25-07-2024 »](http://teleduc.uc.cl/checkout/?sku=CAP-C-10262)**

# **Objetivos**

- Identificar herramientas que permiten construir tablas dinámicas y gráficos avanzados en Excel.
- Reconocer herramientas de análisis de datos por medio de las opciones avanzadas que Excel proporciona para tal fin.
- Identificar los conceptos básicos de la herramienta Macros en Excel.
- Utilizar herramientas básicas de Visual Basic como automatización del trabajo en Excel.

# **Contenidos**

- Construcción de tablas dinámicas y gráficos avanzados en Excel
- Herramientas para el análisis de datos de Excel avanzado
- Conceptos Básicos de la herramienta Macros en Excel
- Herramientas básicas de Visual Basic para la automatización del trabajo en Excel

# Herramientas de Excel avanzado Blended

**Código SENCE: 1238064098**

El presente curso surge debido a la necesidad de capacitar a las personas que se desempeñan en cargos administrativos, de manera que puedan obtener resultados más eficientes y de mayor complejidad en la elaboración de planillas de cálculo de su actividad, empleando el máximo de herramientas y funcionalidades que están disponibles en la planilla electrónica Excel.

 **[Próximo inicio: 25-07-2024 »](http://teleduc.uc.cl/checkout/?sku=Consultar)**

- Construcción de tablas dinámicas y gráficos avanzados en Excel
- Herramientas para el análisis de datos de Excel avanzado
- Conceptos Básicos de la herramienta Macros en Excel
- Herramientas básicas de Visual Basic para la automatización del trabajo en Excel

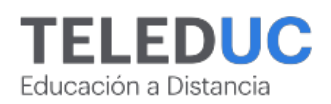

# Herramientas de Excel básico

**Código SENCE: 1238049239**

Diariamente solemos hacer uso de diversas aplicaciones a través del computador. En gran medida nos apoyamos en la suite Office y, por lo general, usamos aplicaciones como Word, PowerPoint o Excel. Cada una tiene sus particularidades, sin embargo, Excel se ha convertido en una herramienta esencial para calcular, ordenar, generar formularios, entre otras tareas, y es utilizada con frecuencia en ámbitos laborales, académicos e incluso personales.

Este curso se ha diseñado con el propósito de entregar conocimientos prácticos de la aplicación Excel en ambientes laborales entendiendo la herramienta como una completa herramienta de trabajo.

# **[Próximo inicio: 25-07-2024 »](http://teleduc.uc.cl/checkout/?sku=CAP-C-10248)**

# **Objetivos**

**GENERAL** Utilizar las herramientas básicas de la aplicación Microsoft Excel para Windows, tales como fórmulas, cálculos básicos, y manejo de datos básicos.

**ESPECÍFICOS** • Identificar los elementos que componen la plataforma, la estructura del curso y los documentos obligatorios UC. • Identificar los conceptos básicos de trabajo y los elementos que componen el entorno de la aplicación Microsoft Excel. • Utilizar herramientas para referenciar contenido, validarlo y protegerlo. • Distinguir entre operaciones y funciones en Excel básico. • Usar funciones básicas de Excel básico para el manejo de datos y búsqueda de información.

# **Contenidos**

- Elementos del entorno de trabajo de la aplicación Excel básico
- Referencias, validación y protección de datos en Excel básico
- Operaciones y fórmulas básicas en Excel
- Funciones básica en Excel

# Herramientas de Excel básico blended

Los estudiantes aprenderán a manejar los conceptos básicos de Microsoft Excel, incluyendo la construcción de fórmulas, el uso de funciones básicas, y la realización de operaciones esenciales. También adquirirán habilidades para organizar y analizar datos, crear y dar formato a tablas y gráficos, y generar informes eficientes.

El curso de Excel básico mejorará la productividad y eficiencia en el ámbito laboral, académico y personal. Los estudiantes desarrollarán habilidades analíticas y técnicas valiosas para la toma de decisiones informadas y estratégicas, lo que les permitirá enfrentar desafíos con soluciones prácticas y efectivas utilizando Excel.

# **[Próximo inicio: 25-07-2024 »](http://teleduc.uc.cl/checkout/?sku=Consultar)**

- : Elementos del entorno de trabajo de la aplicación Excel básico
- Referencias, validación y protección de datos en Excel  $\bullet$ básico
- Operaciones y fórmulas básicas en Excel
- Funciones básica en Excel

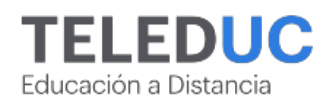

# Herramientas de Excel intermedio

**Código SENCE: 1238053945**

El presente curso surge debido a la necesidad de capacitar a los participantes que requieran obtener resultados más eficientes en la elaboración de documentos e informes propios de su actividad laboral, empleando la tecnología disponible en el mercado, como lo es la planilla Excel.

El software de Excel permite resolver rápidamente todo tipo de cálculos y diagramar documentos con alta calidad profesional. Este curso está orientado a entregar las herramientas para utilizar de forma más eficaz todo el potencial de la aplicación, de manera que el participante obtenga resultados que le permitan trabajar con altos estándares en su vida laboral.

# **[Próximo inicio: 25-07-2024 »](http://teleduc.uc.cl/checkout/?sku=CAP-C-10261)**

# **Objetivos**

**GENERAL** Aplicar las herramientas intermedias de Excel en una correcta administración de la planilla de cálculo en el ámbito laboral.

**ESPECÍFICOS** • Identificar los elementos que componen la plataforma, la estructura del curso y los documentos obligatorios UC. • Reconocer las herramientas de Excel que permiten la construcción de gráficos y la impresión de trabajos. • Usar la planilla de cálculo Excel en un nivel intermedio como base de datos. • Usar las herramientas de Excel en un nivel intermedio en la creación de tablas y la organización de información. • Construir una tabla dinámica para analizar datos de una hoja de cálculo en Excel.

# **Contenidos**

- Construcción de gráficos e impresión de trabajos en Excel
- Bases de datos en Excel a nivel intermedio
- Creación de tablas y organización de información en Excel
- Construcción de tablas dinámicas y gráficos avanzados en Excel

Herramientas de Excel intermedio Blended

En el curso de Excel Intermedio, los estudiantes aprenderán a utilizar funciones avanzadas para el trabajo con tablas dinámicas, gráficos avanzados y tablas.

Estas habilidades permitirán a los participantes optimizar su tiempo y mejorar la precisión de sus trabajos, facilitando la toma de decisiones en su entorno laboral. El curso contribuye a su formación profesional mediante ejercicios prácticos y estudios de caso, ayudándolos a aplicar las herramientas aprendidas en situaciones reales y a enfrentar desafíos laborales con soluciones tecnológicas avanzadas.

### **[Próximo inicio: 25-07-2024 »](http://teleduc.uc.cl/checkout/?sku=Consultar)**

- Construcción de gráficos e impresión de trabajos en Excel
- Bases de datos en Excel a nivel intermedio
- Creación de tablas y organización de información en Excel
- Construcción de tablas dinámicas y gráficos avanzados en Excel

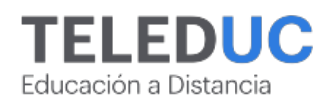

# Herramientas de Excel para la inteligencia de negocios

**Código SENCE: 1238050485**

En este curso se abordan las nuevas herramientas de trabajo que modernizan los resultados del análisis de datos en una solución robusta de trabajo como lo es MS Excel. Eso encontramos en las nuevas soluciones Power de MS Excel como lo son Power Query, con su motor de extracción de datos (ETL) desde diferentes fuentes con la opción de combinación desde múltiples orígenes y Power Pivot, solución que entrega una nueva forma de consumir información desde lo visual e interactivo y otras más que integran este set de soluciones que nos dan paso a una nueva dimensión del conocimiento de MS Excel.

En este curso se revisarán los orígenes del análisis de datos, las mejoras aplicadas vía herramientas Power, desde Power Query con la extracción de datos hasta la generación de informes y tableros de control a nivel profesional para apoyar la inteligencia de negocio.

 **[Próximo inicio: 25-07-2024 »](http://teleduc.uc.cl/checkout/?sku=CAP-C-10020)**

# **Objetivos**

- Identificar las opciones de la herramienta de trabajo MS Excel, para el análisis de datos previo al uso de las herramientas Power.
- Utilizar las múltiples formas de extracción de datos para la transformación de datos en información valiosa para las organizaciones por medio de Power Query.
- Emplear herramientas de Power Pivot y Power View, para la generación de informes.
- Generar informes y tableros de control con las herramientas de inteligencia de negocios de MS Excel considerado aspectos visuales para la presentación de la información

# **Contenidos**

- Excel como herramienta para la inteligencia de negocio
- La transformación de datos en información vía Power **Querv**
- El poder de la creación de informes con Power Pivot
- Dashboard o presentación de los datos con herramientas de Power

# Herramientas de programación con macros en Visual Basic para Excel

### **Código SENCE: 1238063409**

Debido al constante avance de la informática en relación a la necesidad de agilizar los procedimientos que impliquen el uso de la planilla electrónica Excel, las empresas demandan más actividades de capacitación que permitan fortalecer las competencias de sus colaboradores en concomitancia del constante avance tecnológico.

En este contexto surge el presente curso: Herramientas de Programación con Macros en Visual Basic para Excel, que tiene como objetivo entregar los conocimientos tanto teóricos, como prácticos referentes al uso de macros (creación, grabación, diseño, edición).

 **[Próximo inicio: 29-08-2024 »](http://teleduc.uc.cl/checkout/?sku=29982)**

# **Objetivos**

**GENERAL** Aplicar herramientas para la programación de macros con Visual Basic en la planilla de cálculo  **ESPECÍFICOS**

- Identificar los elementos que componen la plataforma, la estructura del curso y los documentos obligatorios UC.
- Identificar las herramientas de Visual Basic para la creación de programas sencillos que automaticen tareas en la planilla de cálculo de Excel.
- Describir las colecciones de objetos de Visual Basic, a través del manejo de procedimientos, para la optimización, la recuperación o cierre de libros u hojas de trabajo.
- Emplear las herramientas de Visual Basic para la programación de controles en forma directa.
- Aplicar Visual Basic para la creación de formularios y funciones personalizadas en Excel.

# **Contenidos**

Introducción a la programación de macros y su

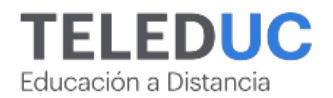

interacción con otras aplicaciones de Windows

- Colecciones de objetos, procedimientos, variables y constantes.
- Procedimientos, estructuras de control y creación de funciones personalizadas
- Controles y formularios

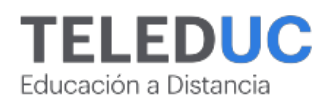

# Herramientas de programación en Python para procesamiento de datos

**Código SENCE: 1238062677**

El curso se centra en enseñar técnicas y herramientas que optimizan el procesamiento de datos, sustituyendo la gestión manual de información. Los participantes aprenderán a aplicar conceptos y nociones básicas de programación para mejorar la eficiencia en el procesamiento de datos. Estos conceptos son fundamentales para llevar a cabo tareas de esta índole y sientan las bases para comprender conceptos y herramientas más avanzadas de programación.

El curso permitirá a los participantes aplicar herramientas de procesamiento de datos en su ámbito laboral, para poder facilitar la ejecución de sus tareas y abrir nuevas posibilidades de trabajo.

 **[Próximo inicio: 25-07-2024 »](http://teleduc.uc.cl/checkout/?sku=29850)**

# **Objetivos**

**GENERAL** Aplicar herramientas básicas de programación enfocadas en el procesamiento de datos. **ESPECÍFICOS** • Identificar los elementos que componen la plataforma, la estructura del curso y los documentos obligatorios UC. • Identificar conceptos básicos de programación orientada a objetos, tales como variables, funciones, operadores lógicos, control de flujo y almacenamiento de datos. • Utilizar los comandos de control de flujo y los ciclos para la dirección y repetición eficientemente de un conjunto de operaciones básicas. • Emplear elementos básicos de archivos (.txt, csv) y de datos (texto, entero, decimal, listas), en el procesamiento de datos. • Aplicar conceptos básicos de programación en el procesamiento de datos.

### **Contenidos**

- Introducción a la programación
- Conceptos básicos de programación y control de Flujo
- Tipos de datos y funciones
- Procesamiento de datos

# Herramientas para el modelamiento de bases de datos y consultas con SQL

### **Código SENCE: 1238063863**

A través de este curso los participantes podrán conocer los fundamentos del lenguaje específico de dominio SQL para administrar y consultar bases de datos, permitiendo a los profesionales mejorar la toma de decisiones, desarrollar estrategias efectivas y optimizar procesos.

A través de este curso el curso el alumno será capaz de modelar bases de datos, crear tablas relacionadas lógicamente, realizar consultas con distintos métodos para extraer datos específicos, condicionados y/o calculados, utilizar funciones y generar consultas multitabla que faciliten el cruce de información.

 **[Próximo inicio: 25-07-2024 »](http://teleduc.uc.cl/checkout/?sku=29988)**

### **Objetivos**

**GENERAL** Crear bases de datos, tablas y sus relaciones en la generación de consultas en SQL.

**ESPECÍFICOS** • Identificar los elementos que componen la plataforma, la estructura del curso y los documentos obligatorios UC. • Identificar conceptos de bases de datos, reglas de negocio y modelos. • Emplear la metodología del diseño de bases de datos para el proceso de modelamiento. • Utilizar consultas con SQL para la creación de bases de datos y tablas relacionadas a través de llaves primarias y foráneas. • Aplicar consultas simples y consultas multitablas con distintos métodos que provean distintos resultados.

- Modelos de datos y sus características
- Diseño de una base de datos
- SQL para creación y administración de bases de datos
- Extracción de información con consultas

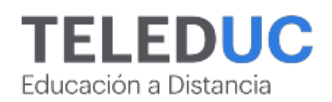

# Herramientas para la automatización de procesos de bases de datos relacionales con SQL

**Código SENCE: 1238050489**

El curso entrega conocimientos que facilitan el análisis de datos en Bases de Datos relacionales y la elaboración de consultas optimizadas utilizando el lenguaje SQL (Structured Query Language).

El uso de datos para análisis y toma de decisiones requiere de herramientas acorde a las necesidades empresariales que esto conlleva. Una vez dominadas las consultas (queries) básicas de manipulación de datos SQL, la optimización de consultas es clave para avanzar un paso más allá.

# **[Próximo inicio: 25-07-2024 »](http://teleduc.uc.cl/checkout/?sku=30013)**

### **Objetivos**

- Identificar conceptos para la optimización de consultar. Crear, editar y eliminar Procedimientos Almacenados
- Elaborar Triggers para validaciones y modificaciones automáticas en las tablas.
- Utilizar sentencias de control para evaluaciones lógicas, condicionamiento de respuestas según casos y recorridos de tablas de datos.
- Generar funciones personalizadas para uso de cálculos o evaluaciones definidas por el usuario.

# **Contenidos**

- Elaboración y uso de procedimientos almacenados
- Elaboración y uso de triggers
- Incorporación de estructuras de control en los programas
- El poder de las funciones

# Microsoft 365 para el ámbito laboral

**Código SENCE: 1238062437**

Este curso se desarrolla en respuesta a la necesidad de potenciar las habilidades informáticas para funcionar de manera óptima en el lugar de trabajo indistintamente de la modalidad de trabajo individual y en equipo. Aprenderás a utilizar y sacarle provecho a las herramientas esenciales de la Suite de Microsoft como es el correo Outlook, las herramientas de trabajo colaborativo con Microsoft Teams, utilizando el almacenamiento en la nube por medio de OneDrive con sus diferentes funcionalidades, opciones y permisos. Finalmente, aprenderás cómo estas herramientas interactúan con otras como Word, Excel y PowerPoint.

> \*Para apertura de este programa comunícate directamente con Daniela Llanos dllanos@diplomadosuc.cl

# **Objetivos**

**GENERAL** Utilizar las herramientas disponibles en Microsoft Office 365 en sus comunicaciones e interacciones laborales tales como: Teams para sus reuniones, Outlook para sus mensajes y OneDrive para sus documentos.

**ESPECÍFICOS** • Reconocer los elementos que componen la plataforma, la estructura del curso y los documentos obligatorios UC. • Utilizar el gestor de correo Outlook en la nube considerando sus diferentes funcionalidades. • Utilizar la herramienta de trabajo colaborativo Microsoft Teams en el ámbito laboral. • Utilizar el almacenamiento en la nube por medio de OneDrive con sus diferentes funcionalidades, opciones y permisos. • Usar las herramientas de la Suite MS Office 365 entre sí.

- Microsoft Outlook tu casilla de correo en línea y en todas partes
- Microsoft Teams para el trabajo colaborativo
- Microsoft OneDrive para el almacenamiento de archivos en la nube
- Servicios en la nube con herramientas de Microsoft Office 365

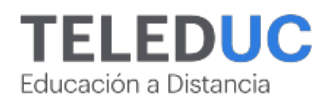

# Power BI intermedio para el análisis de datos Blended

En este curso intermedio de Power BI, el estudiante aprenderá a manejar herramientas de análisis de datos, incluyendo el modelado de datos, procesos ETL (Extract, Transform, Load), el lenguaje DAX (Data Analysis Expressions) y la creación de informes interactivos y visuales.

Estas habilidades permitirán a los participantes gestionar grandes volúmenes de datos de manera eficiente, transformar datos crudos en información útil y crear visualizaciones que faciliten la toma de decisiones informadas.

 **[Próximo inicio: 25-07-2024 »](http://teleduc.uc.cl/checkout/?sku=Consultar)**

# **Contenidos**

- Modelamiento de datos intermedios en Power BI
- Transformación de datos en Power BI
- DAX en Power BI
- Reportes en Power BI

# Programación básica en JavaScript para el desarrollo web

Este curso tiene como objetivo enseñar conceptos elementales y herramientas básicas de programación que permitan el desarrollo web a través del lenguaje de programación JavaScript para la optimización de sitios web.

Hoy en día, debido a los grandes volúmenes de información en la red, los sitios web requieren mayor interactividad y eficiencia para su correcto funcionamiento.

En este sentido, el lenguaje JavaScript puede presumir de ser el lenguaje para programar en web más importante que ha existido, debido sobre todo al grado de interactividad que puede incluir en cualquier página en la que se utilice correctamente.

 **[Próximo inicio: 24-10-2024 »](http://teleduc.uc.cl/checkout/?sku=CAP-C-10023)**

### **Objetivos**

- Identificar conceptos básicos tales como variables, funciones, operadores lógicos, control de flujo para su aplicación en el desarrollo de sitios web.
- Utilizar variables y operadores de Javascript como elementos básicos para la estructura de sitios web.
- Aplicar herramientas básicas de sentencias y ciclos para la edición de texto y manejo de imágenes en el desarrollo de sitios web.
- Emplear herramientas de HTML y CSS con JavaScript para la optimización y mejora de estilos de sitios web.

- Introducción a la programación web
- Variables y operadores en JavaScript
- Sentencias y bucles
- Funciones y objetos

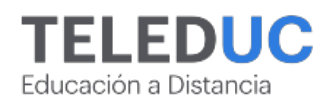

# Programación básica en R para el análisis de datos

Este curso tiene como objetivo enseñar conceptos elementales y herramientas básicas de programación que permitan el análisis de datos a través del lenguaje de programación R y la IDE (ambiente de desarrollo) RStudio, usados en múltiples disciplinas hoy en día.

La programación es una herramienta cada vez más valorada en el mundo laboral. Esta es una habilidad que permite una productividad mucho mayor, además de abrir un mundo completo de oportunidades y posibilidades.

Asimismo, el volumen de datos e información con que las empresas trabajan es cada vez mayor, por lo cual, es necesario manejar técnicas y herramientas que permitan su procesamiento de una forma mucho más eficiente y rápida que de forma manual. Por ello, la adquisición de conocimientos en análisis de datos comienza a ser requerida y necesaria por empresas y organizaciones.

# **[Próximo inicio: 29-08-2024 »](http://teleduc.uc.cl/checkout/?sku=30012)**

# **Objetivos**

- Identificar conceptos básicos de programación, tales como variables, funciones, operadores lógicos, control de flujo en un script del lenguaje de programación R.
- Utilizar tipos de datos (texto, entero, decimal, vectores y matrices) para el análisis de diferentes tipos de archivos (.txt, csv).
- Aplicar conceptos y herramientas básicas de programación, como lectura, escritura de archivos para la edición masiva de datos.
- Utilizar las librerías de R para obtener gráficos.

- Introducción a la programación
- Tipos de datos y funciones
- Análisis y procesamiento de datos
- Librerías gráficas en RStudio

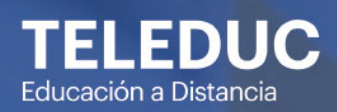

Área

**Proyectos y** operaciones

Page 61/70

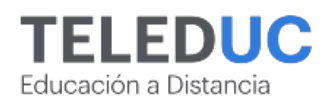

# Herramientas de control de gestión estratégico para no especialistas

**Código SENCE: 1238061601**

Este curso está enfocado a contribuir al diseño e implementación de mecanismos de control de gestión estratégico al interior de una organización. Estos se enmarcan en procesos de control de gestión, orientados a mejorar la implementación de la estrategia. El aprendizaje está focalizado en el análisis de modelos de control de gestión empresarial, profundizando en los métodos Balanced Scorecard y El Diamante de la Excelencia Organizacional.

Este curso permitirá a los participantes emplear herramientas de control de gestión para aplicarlas al contexto organizacional en el cual se desenvuelven.

> \*Para apertura de este programa comunícate directamente con Daniela Llanos dllanos@diplomadosuc.cl

# **Objetivos**

**GENERAL** Aplicar herramientas de control de gestión para la mejora de la ejecución de la estrategia al interior de una organización. **ESPECÍFICOS** 1. Reconocer los elementos que componen la plataforma, la estructura del curso y los documentos obligatorios UC. 2. Identificar un sistema de control de gestión y los elementos que lo componen. 3. Distinguir los pasos para la implementación de un sistema de control de gestión. 4. Determinar los requisitos necesarios para la puesta en marcha del sistema de control de gestión, así como el papel de las diferentes áreas de la empresa. 5. Emplear procesos de control de gestión de la propia empresa en el contexto de una cultura de ejecución.

# **Contenidos**

- Qué es un sistema de control de gestión
- Implementación de un sistema de control de gestión
- Puesta en marcha del sistema de control de gestión
- Cultura de ejecución

# Herramientas de la excelencia operacional

**Código SENCE: 1238049346**

Este curso pretende introducir a los alumnos a la Excelencia Operacional desde su entendimiento amplio, presentando los conceptos y técnicas universales de las diversas metodologías que se han desarrollado en los últimos años tales como los enfoques de calidad (Calidad Total, Six Sigma, etc.), Lean Management y el Pensamiento Ágil.

Conocer los enfoques más comunes, sus fortalezas y debilidades, permitirá seleccionar los enfoques de excelencia operacional adecuados para contextos específicos. Podrá identificar oportunidades de mejora siguiendo un proceso de resolución de problemas que incorpore las mejores prácticas de mejoramiento continuo, y entender los conceptos básicos para apalancar sus proyectos de mejora.

Se espera que los participantes puedan aplicar conceptos y técnicas de Excelencia Operacional para mejorar el desempeño de sus procesos.

 **[Próximo inicio: 29-08-2024 »](http://teleduc.uc.cl/checkout/?sku=30011)**

# **Objetivos**

- Seleccionar los enfoques de Excelencia Operacional adecuados para su utilización en contextos específicos.
- Aplicar los conceptos de Mejoramiento Continuo en procesos específicos.
- Proponer un proceso de resolución de problemas siguiendo las buenas prácticas para la excelencia operacional.
- Aplicar herramientas de análisis e intervención para la resolución de problemas.

- Modelos de excelencia operacional
- Mejoramiento continuo
- Resolución de problemas
- Herramientas de análisis e intervención

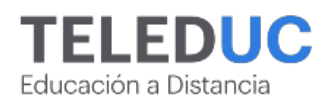

# Herramientas esenciales para formular y gestionar proyectos exitosos

En este curso, el estudiante se situará en el contexto de los proyectos, desde los conceptos básicos para la gestión, el rol del personal asociado y el ciclo de vida de un proyecto. Seguidamente, se revisarán los principios que se deben considerar en la gestión de proyectos para asegurar una mejor atención al cliente, un entorno armónico y colaborativo de trabajo, lograr la calidad contratada y resiliencia para adaptarse a los posibles cambios. Posteriormente, se revisarán las actividades críticas que se deben considerar en un proyecto las cuales incluyen la gestión de interesados y equipo de trabajo, el alcance de los trabajos, planificación de tareas, carga de trabajo, entregas, medición de avance y manejo de la incertidumbre. Por último, revisaremos qué factores contribuyen al éxito o fracaso de un proyecto gestionando los beneficios y documentando las lecciones aprendidas prácticas exitosas comprobadas para ser utilizadas ya sea en el mismo proyecto si lo permite o en proyectos futuros similares.

# **Objetivos**

- Identificar los aspectos esenciales (conceptos básicos, el rol del personal, el entorno y el ciclo de vida) para la formulación de un proyecto.
- Reconocer los principios asociados a la gestión de proyectos.
- Integrar los dominios de desempeño asociados a la gestión de un proyecto.
- Aplicar la documentación de lecciones aprendidas y prácticas comprobadas como herramientas que contribuyan al éxito de un proyecto.

# **Contenidos**

- Fundamentos de la gestión de proyectos
- Principios de la gestión de proyectos
- Dominios de rendimiento de un proyecto
- ¿Qué contribuye al Éxito o Fracaso de un proyecto?

# **[Próximo inicio: 26-09-2024 »](http://teleduc.uc.cl/checkout/?sku=CAP-C-10324)**

# Herramientas para el diseño y la formulación de proyectos

### **Código SENCE: 1238005248**

Este curso surge en respuesta a la demanda de las empresas por actividades de capacitación y busca que los participantes adquieran herramientas para el diseño y la formulación de proyectos en un contexto laboral.

Los proyectos permiten transformar la realidad, solucionando un problema por medio de un conjunto de actividades. En las organizaciones y empresas, las herramientas para la formulación de un proyecto son útiles para buscar las mejores soluciones, teniendo conciencia de lo que se quiere solucionar.

Al finalizar este curso los participantes serán capaces de diagnosticar problemas al interior de su organización y formular proyectos que les permitan solventarlos, considerando siempre que el problema será la justificación de dicho proyecto.

> \*Para apertura de este programa comunícate directamente con Daniela Llanos dllanos@diplomadosuc.cl

# **Objetivos**

- Identifica los tipos de proyectos, su ciclo de vida y los aspectos fundamentales para su formulación.
- Identifica los elementos del marco de origen de un proyecto y su viabilidad.
- Distingue los estudios técnicos básicos asociados a un proyecto.
- Aplica la metodología del Sistema de Marco Lógico (SML) en un proyecto.

- Introducción a la formulación de proyectos
- Marco de origen y viabilidad de un proyecto
- Estudios técnicos asociados a un proyecto
- Metodología para el desarrollo de un proyecto

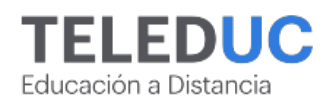

# Herramientas para la evaluación de proyectos privados

**Código SENCE: 1238052367**

Este curso surge en respuesta a la necesidad de capacitar a los colaboradores de diversas organizaciones en el aprendizaje de conocimientos y habilidades necesarias para formular y evaluar correctamente proyectos de inversión privados.

La correcta, oportuna y completa evaluación de proyectos de inversión, es un factor determinante en el éxito de nuevas propuestas de negocios, ya sea para ideas nuevas o para mejorar emprendimientos en marcha.

Al finalizar este curso, los participantes podrán realizar correctamente una evaluación económica y financiera de un proyecto de inversión privado formulado precedentemente, analizando las diferentes etapas, desde su formulación hasta su evaluación económica financiera, que permita apoyar la gestión y logro de los objetivos de los inversionistas.

 **[Próximo inicio: 24-10-2024 »](http://teleduc.uc.cl/checkout/?sku=CAP-C-10044)**

# **Objetivos**

- Reconocer las etapas de formulación y diseño de un proyecto privado para la evaluación cualitativa y cuantitativa de sus principales elementos y variables.
- Evaluar cualitativa y cuantitativamente los estudios de factibilidad que componen un proyecto para la determinación de viabilidad.
- Aplicar los criterios de evaluación económica y financiera para la medición de la rentabilidad, utilidad y liquidez de un proyecto de inversión privada.
- Utilizar estrategias para la medición y evaluación de los diferentes riesgos que pueden afectar a un proyecto de inversión.

# **Contenidos**

- Elementos del proyecto de inversión
- Evaluación de estudios de factibilidad
- Evaluación económica y financiera
- El riesgo en los proyectos de inversión

# Herramientas para la gestión de procesos en la organización

### **Código SENCE: 1238061485**

Para lograr la eficacia, es necesario gestionar los diversos procesos dentro de la organización o empresa, permitiendo, por ejemplo: verificar el logro de los objetivos propuestos, homogenización en las tareas, mejora de los servicios, entre otros. La identificación y gestión de los procesos, y de las interacciones entre ellos, se conoce como enfoque basado en procesos.

Este curso permitirá a los participantes aplicar herramientas para la gestión de procesos para organizar de manera adecuada los mismos, así como detectar las fallas y definir posibilidades de mejora continua al interior de las organizaciones o empresas en las que trabajan.

 **[Próximo inicio: 26-09-2024 »](http://teleduc.uc.cl/checkout/?sku=29646)**

# **Objetivos**

**GENERAL** Utilizar herramientas de gestión de procesos al interior de una organización o empresa. **ESPECÍFICOS** • Reconocer los elementos que componen la plataforma, la estructura del curso y los documentos obligatorios UC. • Identificar conceptos básicos de gestión de procesos, tipos de procesos y los aspectos fundamentales para la organización de procesos. • Interpretar modelos visuales de gestión para la identificación y el levantamiento de procesos. • Emplear la metodología para la implementación de la gestión de procesos y para la gestión estratégica de los procesos. • Aplicar las herramientas de mejora continua para el rediseño de proceso.

- Introducción a la gestión de procesos
- Cómo se implementa el sistema de gestión de procesos en una empresa. Identificación y levantamiento de procesos
- Puesta en marcha de la gestión de procesos en la empresa
- Mejora continua y rediseño de procesos

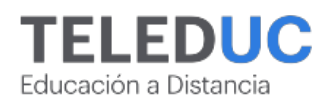

# Herramientas para la gestión de proyectos aplicando metodologías Ágiles y Lean

**Código SENCE: 1238035136**

Este curso pretende introducir conceptos de Agilidad y Lean en la gestión de proyectos a través de un entendimiento simple y práctico de la aplicación en el trabajo de los equipos de proyectos. Permitirá incorporar mejoras desde el proceso de concepción hasta la ejecución, y operación del proyecto y la entrega de valor a la organización y sus clientes.

En la actualidad la gestión de proyectos se enfrenta a un contexto de exigencias crecientes. Los plazos son menores y el ambiente es cambiante; los proyectos deben adaptarse a los cambios e incertidumbre manteniendo los compromisos de cumplimiento. El trabajo flexible y adaptativo requiere de nuevas herramientas de trabajo para enfrentar de manera exitosa estos desafíos.

 **[Próximo inicio: 25-07-2024 »](http://teleduc.uc.cl/checkout/?sku=30001)**

# **Objetivos**

- Identificar los conceptos esenciales de la gestión de proyectos y las limitaciones de las metodologías tradicionales en la era VICA relevando el rol de la Agilidad.
- Aplicar el framework Scrum en la gestión de los equipos ágiles.
- Aplicar herramientas prácticas de Agilidad y Lean en atención a las necesidades de los equipos ágiles.
- Utilizar conceptos fundamentales de la filosofía Lean en la detección de oportunidades.

# **Contenidos**

- Introducción a gestión de proyectos y Agilidad
- Marco de trabajo y práctica Scrum
- Herramientas ágiles y Lean para la gestión de proyectos
- Potenciando la agilidad con Lean

# MS Project como herramienta en la planificación de proyectos

### **Código SENCE: 1238030449**

Este curso de MS Project tiene como objetivo enseñar conocimientos que faciliten la administración y control de proyectos de manera eficaz con el programa Project de Microsoft.

En la planificación y administración de proyectos es necesario contar con las herramientas que permitan llevar a cabo estos procesos de manera eficaz. Un proyecto correctamente planificado generará menos pérdida de tiempo y presupuesto. Y, por otro lado, tener control sobre las asignaciones de los recursos dentro del proyecto facilita el análisis del trabajo invertido en horas/hombre y costos asociados a las tareas y el uso de materiales.

 **[Próximo inicio: 25-07-2024 »](http://teleduc.uc.cl/checkout/?sku=30002)**

# **Objetivos**

- Identificar conceptos básicos de Project en la gestión de proyectos.
- Utilizar herramientas en la organización de  $\bullet$ componentes del proyecto.
- Utilizar opciones de Project en la asignación de  $\bullet$ recursos y costos en un proyecto.
- Utilizar las herramientas de MS Project en la generación de informes de un proyecto.

- Introducción a MS Project: calendario y configuración
- Definición de tareas y duraciones
- Creación y uso de recursos
- Sequimiento y formularios

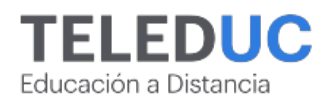

# Microsoft Project como herramienta en la planificación de proyectos Blended

En este curso, los estudiantes aprenderán a utilizar Microsoft Project como una herramienta esencial para la planificación y administración de proyectos. A lo largo del curso, se cubrirán aspectos fundamentales como la creación y gestión de tareas, la asignación y monitoreo de recursos, y la elaboración de cronogramas mediante el uso del diagrama de Gantt. Los participantes adquirirán habilidades para generar informes detallados que faciliten el análisis y control del progreso del proyecto, incluyendo el seguimiento de horas/hombre invertidas y costos asociados. Además, se explorará cómo optimizar la utilización de recursos y materiales para maximizar la eficiencia y minimizar pérdidas de tiempo y presupuesto.

 **[Próximo inicio: 25-07-2024 »](http://teleduc.uc.cl/checkout/?sku=Consultar)**

# **Contenidos**

- Introducción a MS Project: calendario y configuración
- Definición de tareas y duraciones
- Creación y uso de recursos
- Seguimiento y formularios

# Microsoft Project intermedio para la gestión de proyectos

El curso **Microsoft Project intermedio para la gestión de proyectos** profundiza en los conceptos de calendarios, recursos y la elaboración de informes para que el proceso de toma de decisiones sea con toda la seguridad que un proyecto exitoso requiere.

Ciertamente, para el control y gestión de proyectos se requieren herramientas y técnicas que ayuden en las decisiones, analizando los distintos escenarios con la información que se posee.

Este es el contexto en que se desarrolla este curso de MS Project intermedio, el cual contempla contenidos como el manejo de calendarios para distintos horarios y plazos que pueda requerir un proyecto; asignaciones específicas de recursos y control de estos; análisis de costos, plazos, presupuestos, avances, retrasos y variaciones.

 **[Próximo inicio: 25-07-2024 »](http://teleduc.uc.cl/checkout/?sku=CAP-C-10251)**

### **Objetivos**

- Identificar las herramientas del software Microsoft Project en la elaboración de un proyecto.
- Reconocer las herramientas de MS Project en la personalización de calendarios.
- Emplear las herramientas de asignación y control de recursos en MS Project.
- Generar informes de seguimiento y control de avances mediante el uso de MS Project.

- Elaboración de un proyecto en Microsoft Project
- Personalización de calendarios de Microsoft Project
- Asignación y control de recursos
- Control y seguimiento de un proyecto

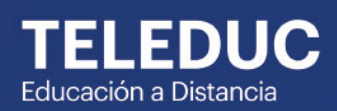

Área

Tecnología y<br>software

Page 67/70

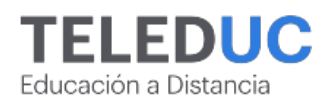

# **TECNOLOGÍA Y SOFTWARE**

# Ciberseguridad en práctica: herramientas y tácticas

En este curso se abordarán los grandes temas dentro del área de la ciberseguridad, desde la respuesta a la pregunta "¿qué es un virus de computador?", hasta los métodos utilizados por agentes maliciosos para poder ganar acceso a información privilegiada. El estudiante aprenderá métodos para poder mantenerse seguro en la red, tanto en un entorno laboral como privado.

El estudiante podrá aplicar los conocimientos adquiridos en este curso en múltiples áreas de su vida, tanto laboral como personal, ya que en la actualidad es muy difícil trabajar sin la necesidad de utilizar un computador. Los conocimientos serán aplicables, entre otros, para mantener un entorno de trabajo más seguro y estar al tanto de las amenazas que podría sufrir dentro de su red de hogar.

# **Objetivos**

- Identificar el funcionamiento de las contraseñas y las buenas prácticas para fortalecer la seguridad de las mismas.
- Emplear herramientas/medidas efectivas de protección de información personal y confidencial.
- Reconocer los ataques más comunes a partir de las vulnerabilidades dentro de un sistema que permiten a los atacantes acceder a información privilegiada.
- Identificar los conceptos principales de la seguridad en la red como las conexiones a sitios web, la privacidad en los distintos tipos de redes y la seguridad del correo electrónico.
- Emplear buenas prácticas para mantener segura la información que está en la red, tanto de su entorno laboral como privado.

 **[Próximo inicio: 29-08-2024 »](http://teleduc.uc.cl/checkout/?sku=CAP-C-10296)**

# **Contenidos**

- Contraseñas y seguridad
- Prevención de ataques digitales
	- Seguridad en la red
- Virus

# Herramientas para el diseño, desarrollo y mantención de sitios web con WordPress

El curso entregará conocimientos teóricos y prácticos que faciliten el diseño y desarrollo de sitios web utilizando el sistema manejador de contenidos de código abierto WordPress.

En la actualidad los sitios web se han convertido en una herramienta fundamental de comunicación en todo tipo de empresas, que les permite darse a conocer y difundir sus productos y servicios de manera rápida y efectiva.

WordPress es un sistema de gestión de contenido (CMS) open source que permite instalar, crear y administrar sitios web sin la necesidad de tener conocimientos en código por lo tanto es ideal para principiantes como para usuarios avanzados.

Al finalizar el programa los participantes adquirirán conocimientos que les permitirán diseñar, desarrollar y mantener sus sitios web utilizando el sistema de gestión de contenidos WordPress.

 **[Próximo inicio: 25-07-2024 »](http://teleduc.uc.cl/checkout/?sku=30004)**

# **Objetivos**

- Conocer el funcionamiento de los sitios web e identificar los pasos para instalar WordPress en el computador a partir de un servidor local.
- Utilizar herramientas para personalizar la apariencia y diseño de un sitio WordPress.
- Emplear las opciones de WordPress para el manejo y publicación de contenidos.
- Aplicar plugins para extender las funcionalidades y permitir la migración y mantención de sitios web WordPress.

- Instalar WordPress en un servidor local y primeros pasos
- Diseñando un sitio web WordPress
- Publicar contenidos en WordPress
- Plugins (extensiones), migración y mantención de sitios WordPress

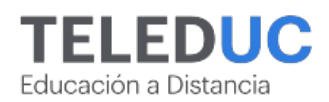

# **TECNOLOGÍA Y SOFTWARE**

# User experience: Conceptos básicos para el desarrollo de productos digitales

Este curso pretende introducir los conceptos de usabilidad y experiencia de usuario en el diseño y desarrollo de productos digitales, desde el proceso de conceptualización de la información hasta el diseño y creación de prototipos visuales y rotulación de contenidos.

El curso busca que los participantes comprendan, analicen y evalúen los factores que inciden en la Usabilidad y Experiencia de Usuario al desarrollar y gestionar soluciones digitales, desde el contenido hasta el diseño, en entornos y ecosistemas multipantalla y multiformato, con el fin de poder diseñar productos o servicios digitales que sean usables, encontrables y accesibles para los usuarios finales. Los conocimientos adquiridos les permitirán a los participantes poder vender productos, fidelizar y convertir a sus consumidores, en torno a lo que los clientes buscan y necesitan.

 **[Próximo inicio: 26-09-2024 »](http://teleduc.uc.cl/checkout/?sku=29991)**

### **Objetivos**

- Identificar sistematizaciones de usuarios para productos digitales, en entornos y ecosistemas multipantalla y multiformato.
- Aplicar los conceptos relacionados al diseño visual y contenido que inciden en la Experiencia de Usuario.
- Utilizar en situaciones simuladas herramientas de análisis y evaluación de Usabilidad y Experiencia de Usuario.
- Aplicar los conceptos de Usabilidad y Experiencia de Usuario en el diseño de prototipos de interfaces

- Introducción al UX e identificación de necesidades
- Usabilidad y UX en diseño visual y contenidos
- Análisis y evaluación de usabilidad y UX
- Prototipado digital

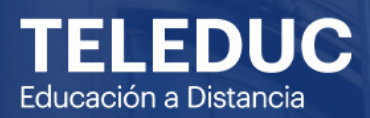

# Contacto:

**Yasmin Musleh** Ejecutiva de Admisión y Matrículas<br>Celular: +56 9 3446 2133 ymusleh@uc.cl

Page